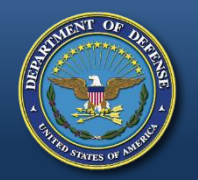

## **DEFENSE LOGISTICS AGENCY THE NATION'S COMBAT LOGISTICS SUPPORT AGENCY**

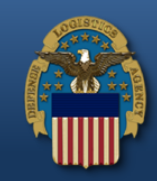

**NAS** 

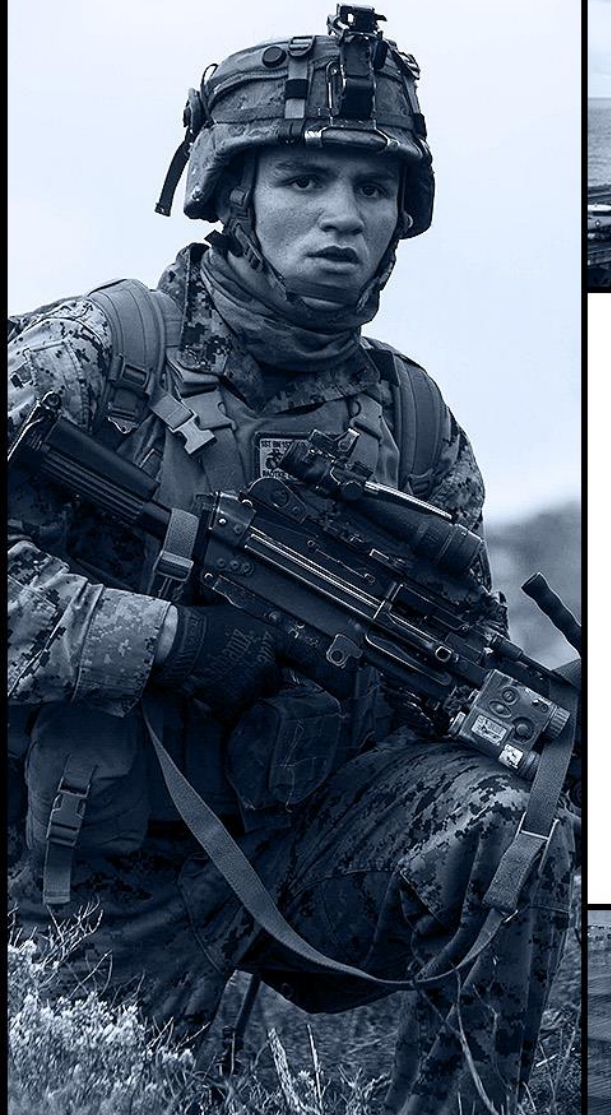

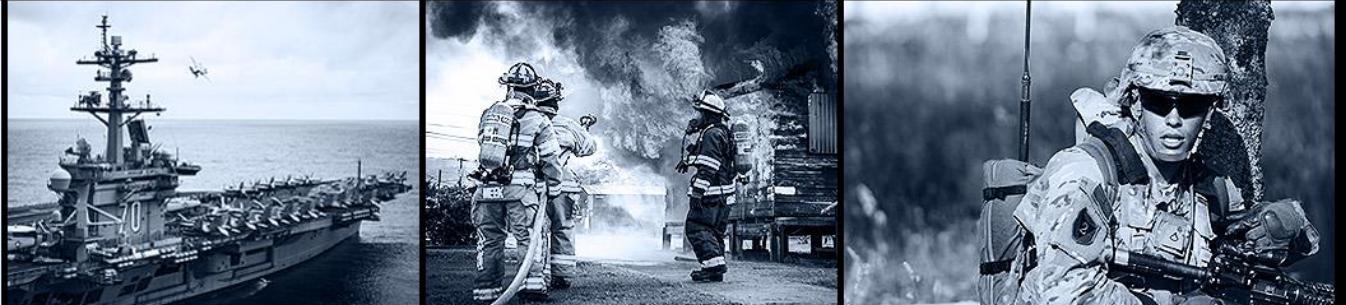

# **DIBBS Quoting & PAR Overview**

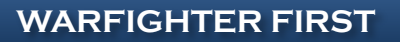

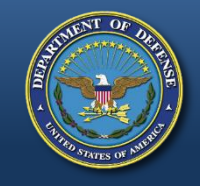

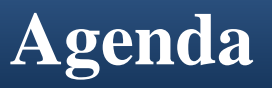

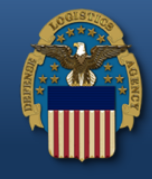

DIBBS Quoting Overview Matthew Wood

Auto Indefinite Delivery Contracts Matthew Wood (AIDC)

Post Award Request (PAR) Overview Christina Delvecchio

Q&A

DIBBS Homepage: https://www.dibbs.bsm.dla.mil/

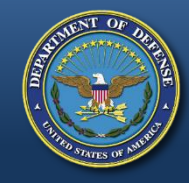

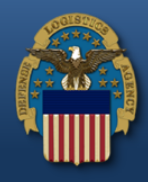

# **DIBBS Quoting Overview**

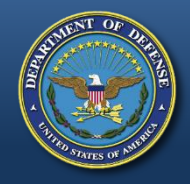

## **DIBBS Homepage https://www.dibbs.bsm.dla.mil/**

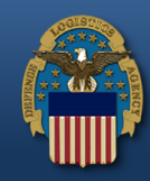

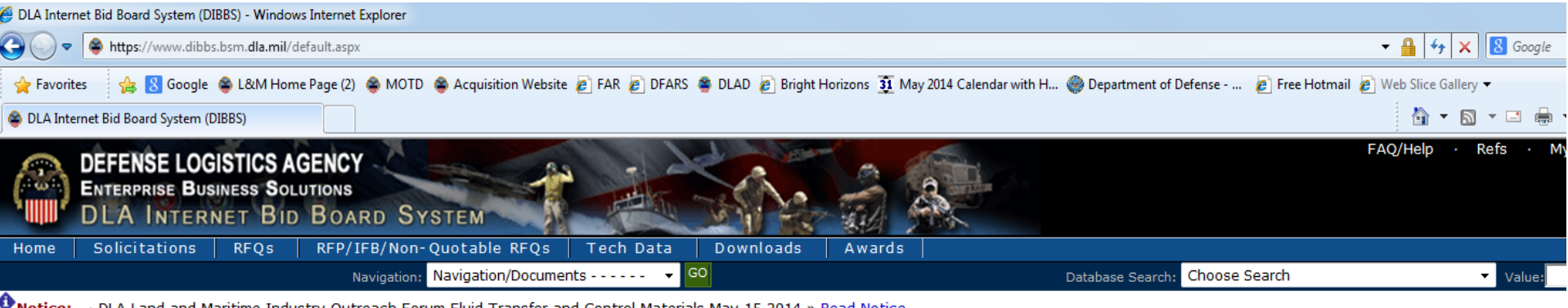

Maritime Industry Outreach Forum Fluid Transfer and Control Materials

· DVD/FMS to Greece-change in procedure » Read Notice

· What is a Bid Without Exception when Quoting on DIBBS? » Read Notice

Please read notices posted on the Notices page.

Location: Home

If having trouble accessing DIBBS e-mail<https://www.dibbs.bsm.dla.mil/>**BS** 

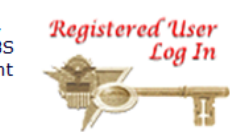

Help **Vendor Regististration** • On-Line Help Frequently Asked Questions ~ FAQ **• Vendor Registration DIBBS On-Line Quoting Help Batch Quoting Help** Registration Guidelines Contact Us • DLA Small Business Programs

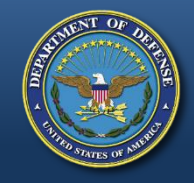

## **T-Solicitation Master Solicitation Reference**

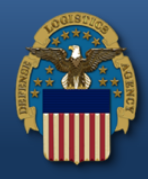

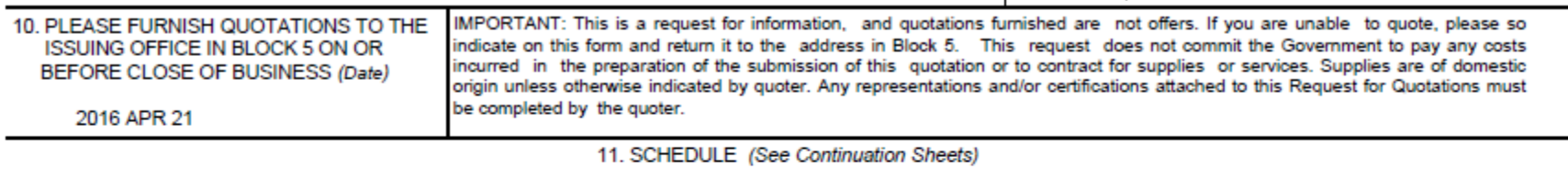

 $\blacksquare$ 

#### POC INFORMATION:

WHEN TECHNICAL DATA IS PROVIDED IT MUST BE OBTAINED AThttps://pcf1.bsm.dla.mil/cfolders. DISCREPANCIES FOUND IN TECHNICAL DATAPROVIDED. SUBMIT REQUEST TO THE DLA CUSTOMER SERVICE WEBSITE:https://www.pdmd.dla.mil/cs/

ALL OTHER QUESTIONS (SOLICITATION REQUIREMENTS, ITEM DESCRIPTION, AWARD CHOICE, ETC.), PLEASE CONTACT THE BUYER SHOWN ABOVE.

QUESTIONS REGARDING OPERATION OF THE DLA-BSM INTERNET BID BOARD SYSTEM SHOULD BE E-MAILED to DibbsBSM@dla.mil

FOR IMMEDIATE ASSISTANCE, PLEASE REFER TO THE FREQUENTLY ASKED QUESTIONS (FAQS) ON BSM DIBBS AT: https://www.dibbs.bsm.dla.mil/Refs/help/DIBBSHelp.htm OR PHONE 1-855-DLA-0001 (1-855-352-0001).

#### **MASTER SOLICITATION**

THIS SOLICITATION INCORPORATES THE TERMS AND CONDITIONS SET FORTH IN THE DLA MASTER SOLICITATION FOR EPROCUREMENT AUTOMATED SIMPLIFIED ACQUISITIONS (PART 13) REVISION 32 (MARCH 9, 2016) WHICH CAN BE FOUND ON THE WEB AT: http://www.dla.mil/Portals/104/Documents/J7Acquisition/Master\_Solicitation\_REV\_32\_MAR\_16.pdf

## **Master Solicitation Location:**

http://www.dla.mil/Portals/104/Documents/J7Acquisition/Master\_Solicitation\_REV\_32\_MAR\_16.pdf

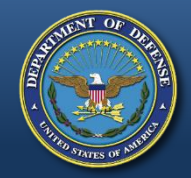

# **DIBBS RFQ Search**

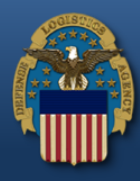

Location: Home » Solicitations » RFQs » Search Results

[ RFQ Search - Recent RFQs - RFQs by Issue Date - RFQs by Return By Date - RFQs by FSC ]

**LOGGED O**  $[350]$ 

#### Open RFQs where Federal Stock Class: 4820\* sorted by NSN/Part Number Ascending

Records Found: 3129

#### Pages: 1 2 3 4 5 6 7 8 9 10 11 12 13 14 15 16 17 18 19 20 >>>

#### Click on Solicitation number to view document.

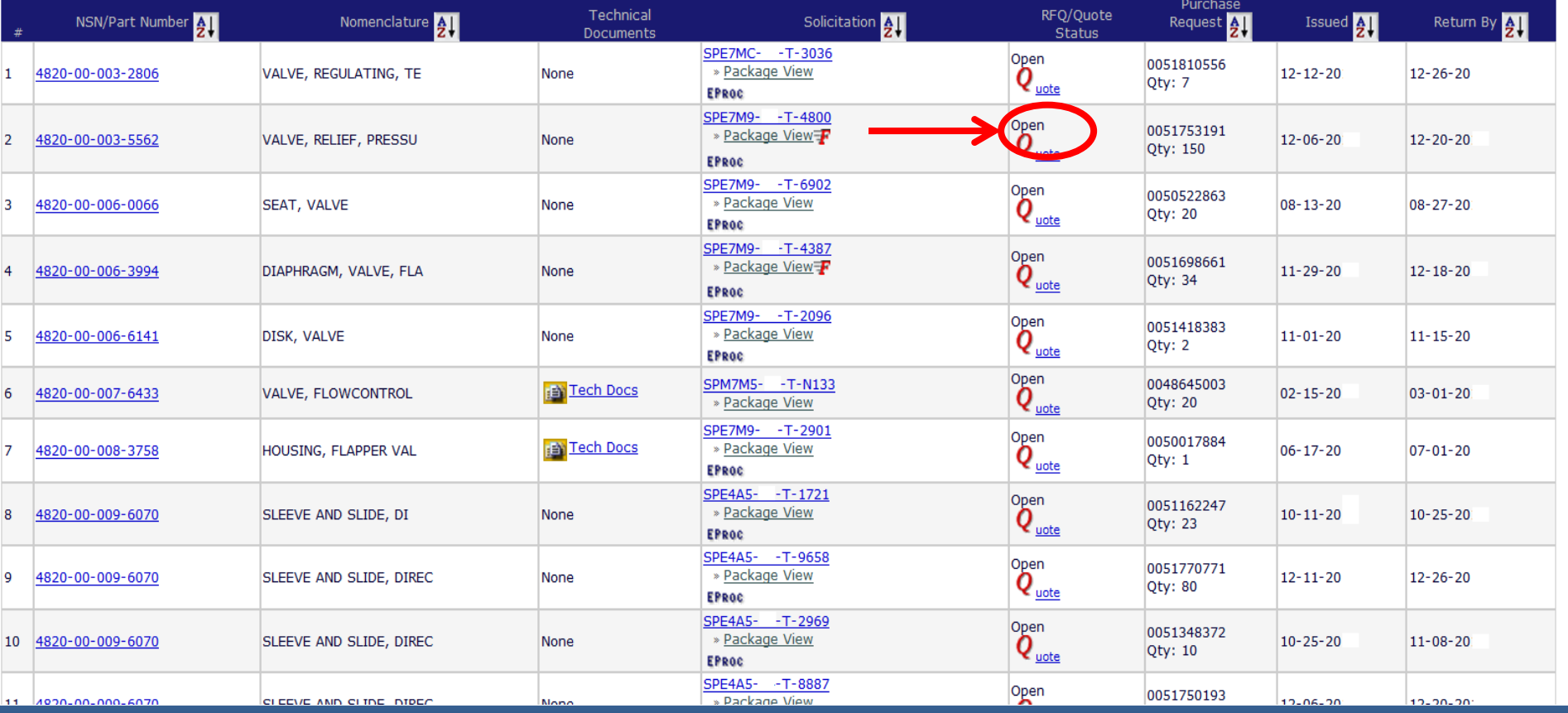

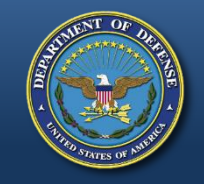

**DIBBS Quote Input Form Step 1**

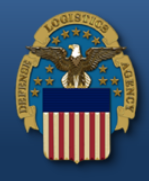

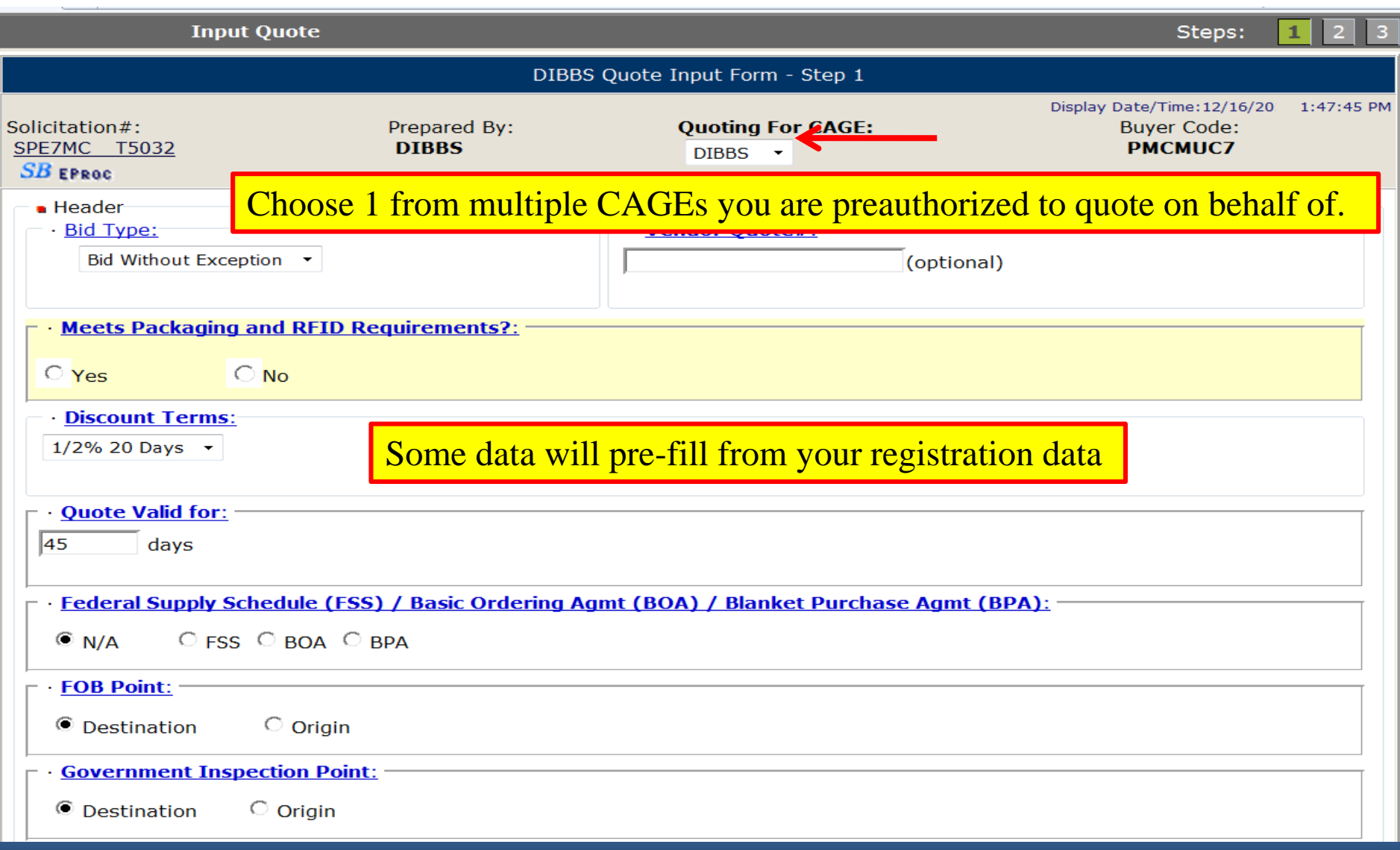

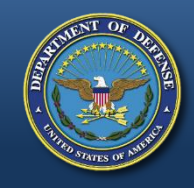

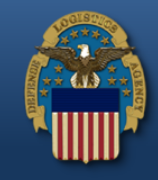

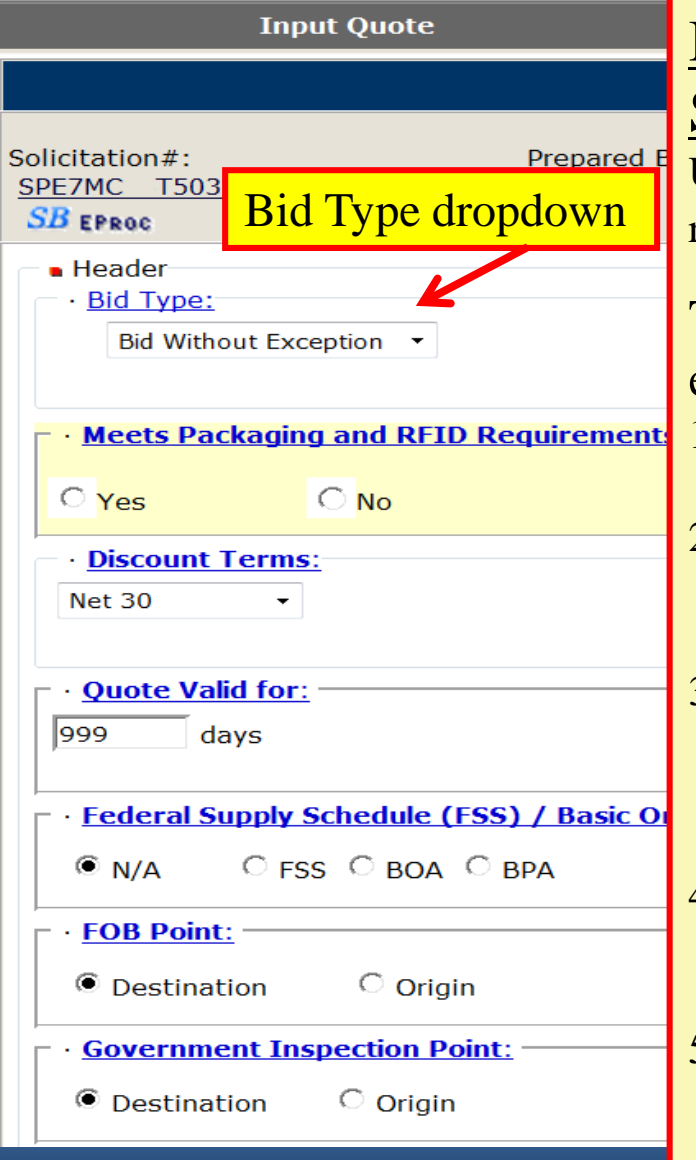

## Bid Without Exception: (Found in Master Solicitation)

Used to indicate quote is in exact compliance with the solicitation requirements.

The following conditions ARE NOT considered exceptions:

- 1. Quoting a different delivery than the required delivery.
- 2. Quoting origin inspection on solicitations requiring destination inspection.
- 3. Quoting a superseding or previously approved part or correction to a CAGE/part number cited in the AID on an item described by manufacturers CAGE and part number.
- 4. Quoting a used, reconditioned, remanufactured, new/unused Govt. surplus, foreign, or hazardous end item.
- 5. Quoting different "quote valid for" days than registration

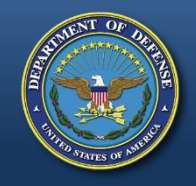

# **Bid Types - Bid With Exception**

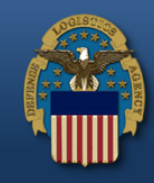

Steps:

9

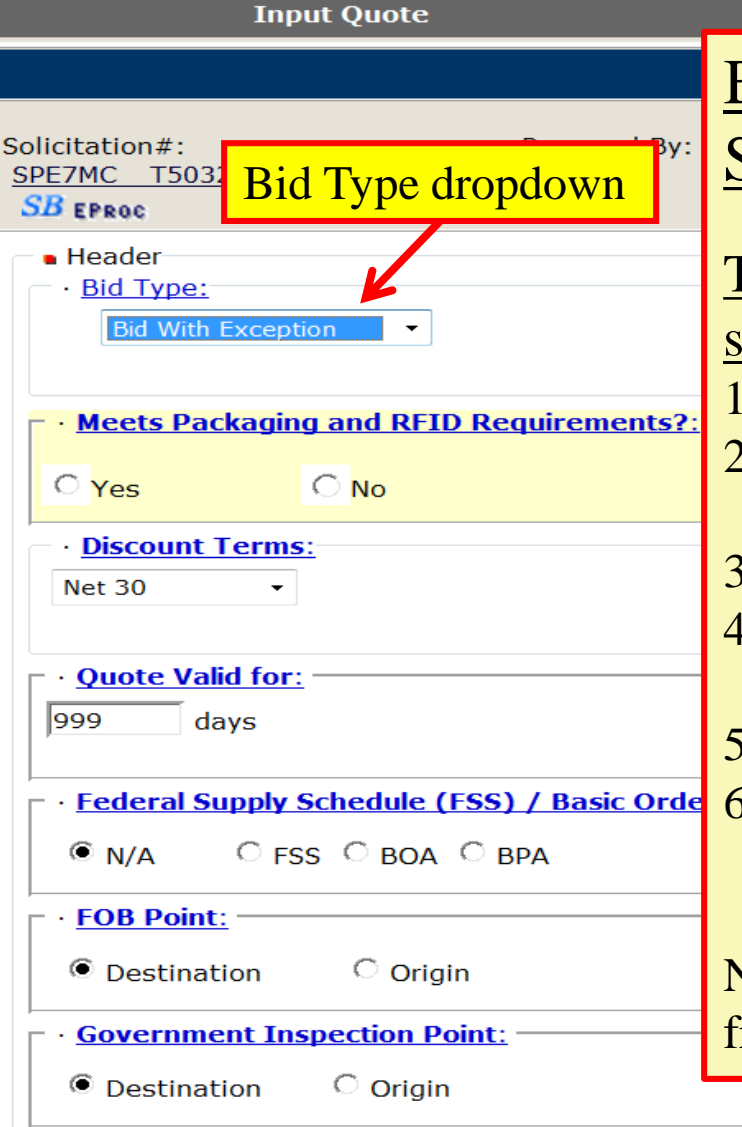

## Bid With Exception: (Found in Master Solicitation)

## The following ARE considered exceptions to the solicitation:

- 1. Taking exception to the item description
- 2. Exceptions to packaging requirements (RFID required for shipment to all depot locations)
- 3. Exceptions to FOB point
- 4. Quoting destination inspection on a solicitation requiring origin inspection
- 5. Exceptions to required quantity
- 6. Quoting a quantity variance outside the range specified on automated solicitations.

NOTE: Quoting Bid With Exception WILL preclude you from receiving an automated award.

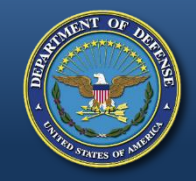

# **Bid Types – Alternate Bid**

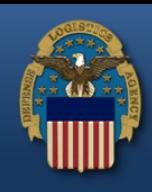

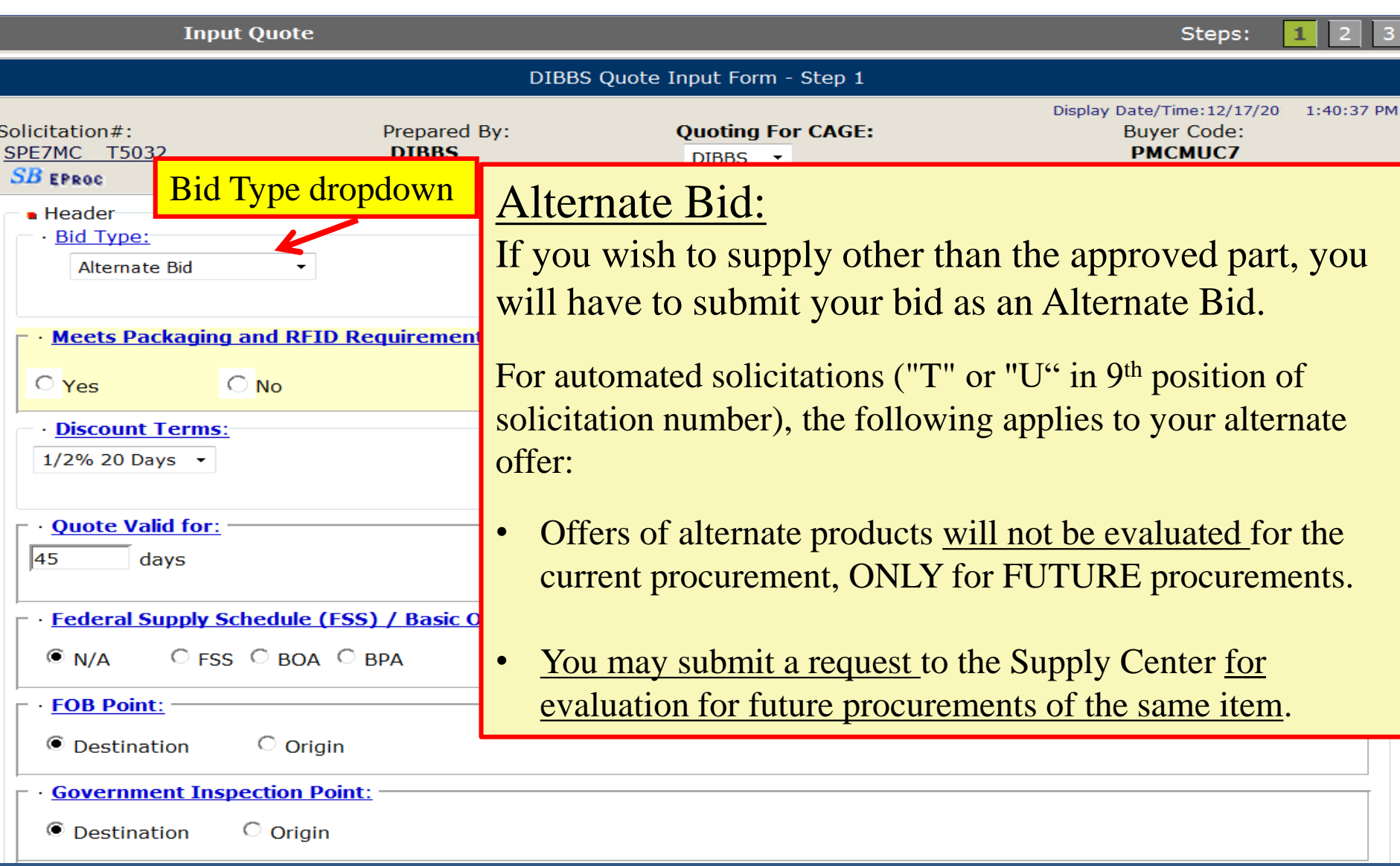

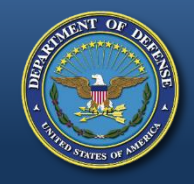

# **Bid Types – No Bid**

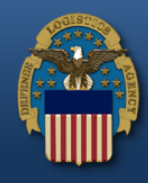

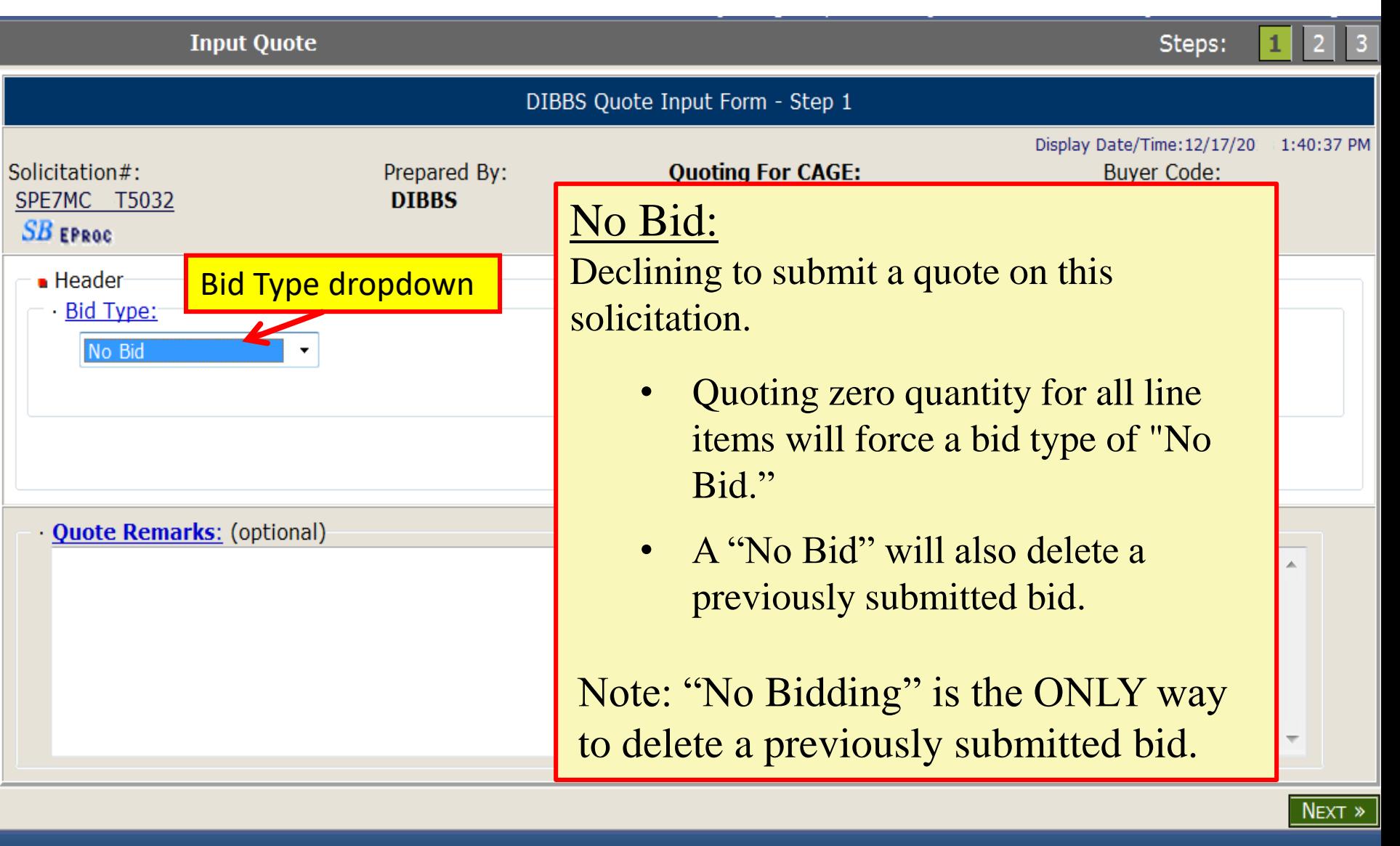

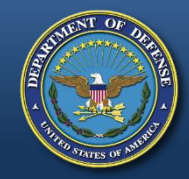

**Vendor Quote #**

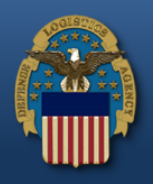

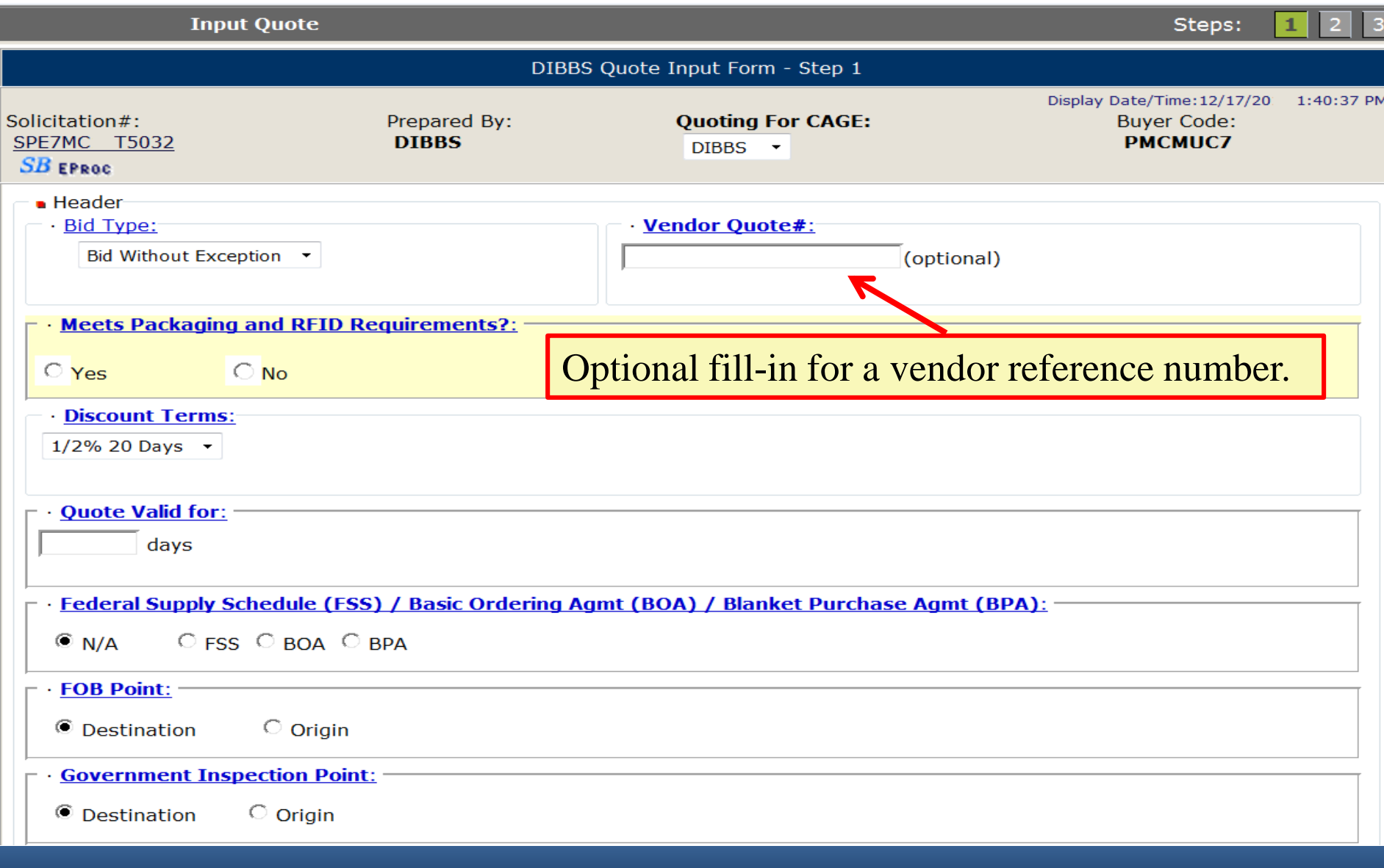

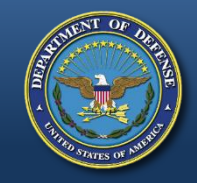

# **Accept Packaging & RFID**

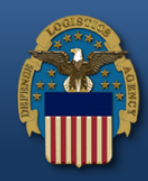

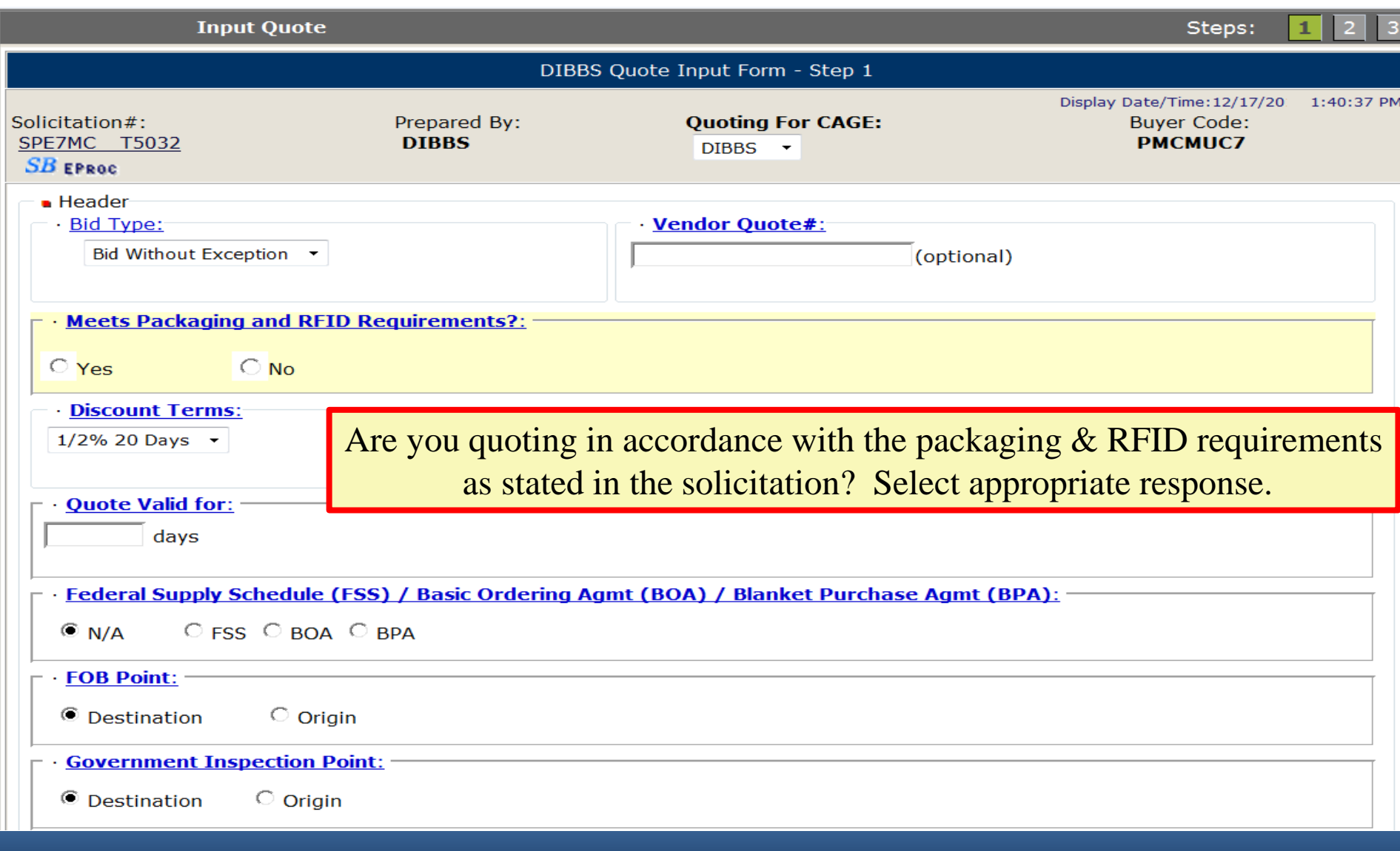

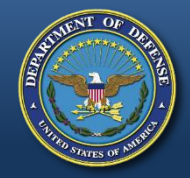

## **Discount Terms**

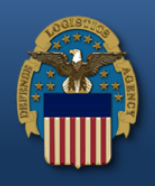

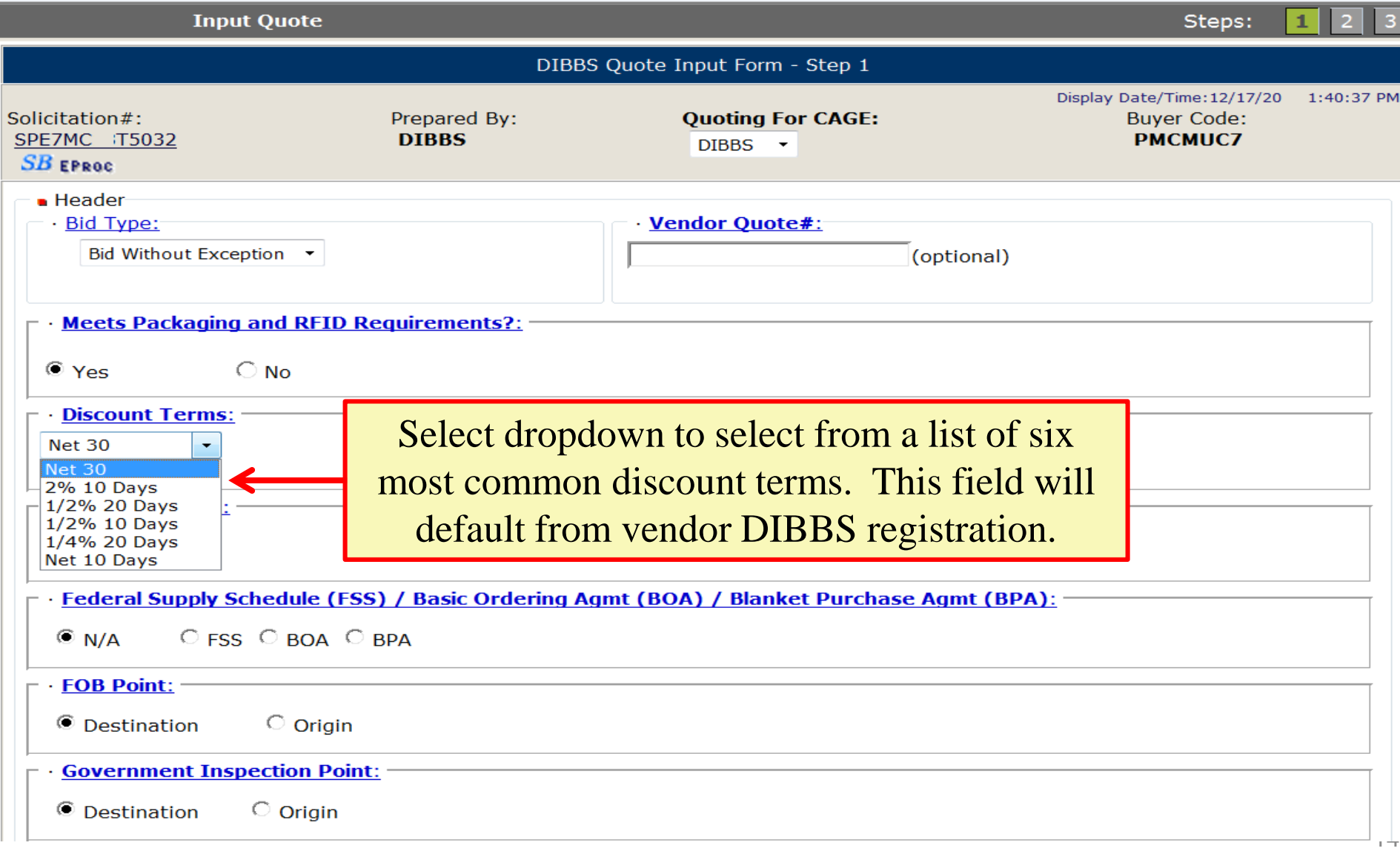

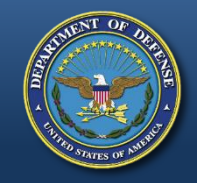

**Quote Valid For**

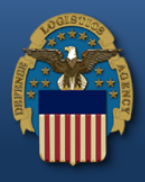

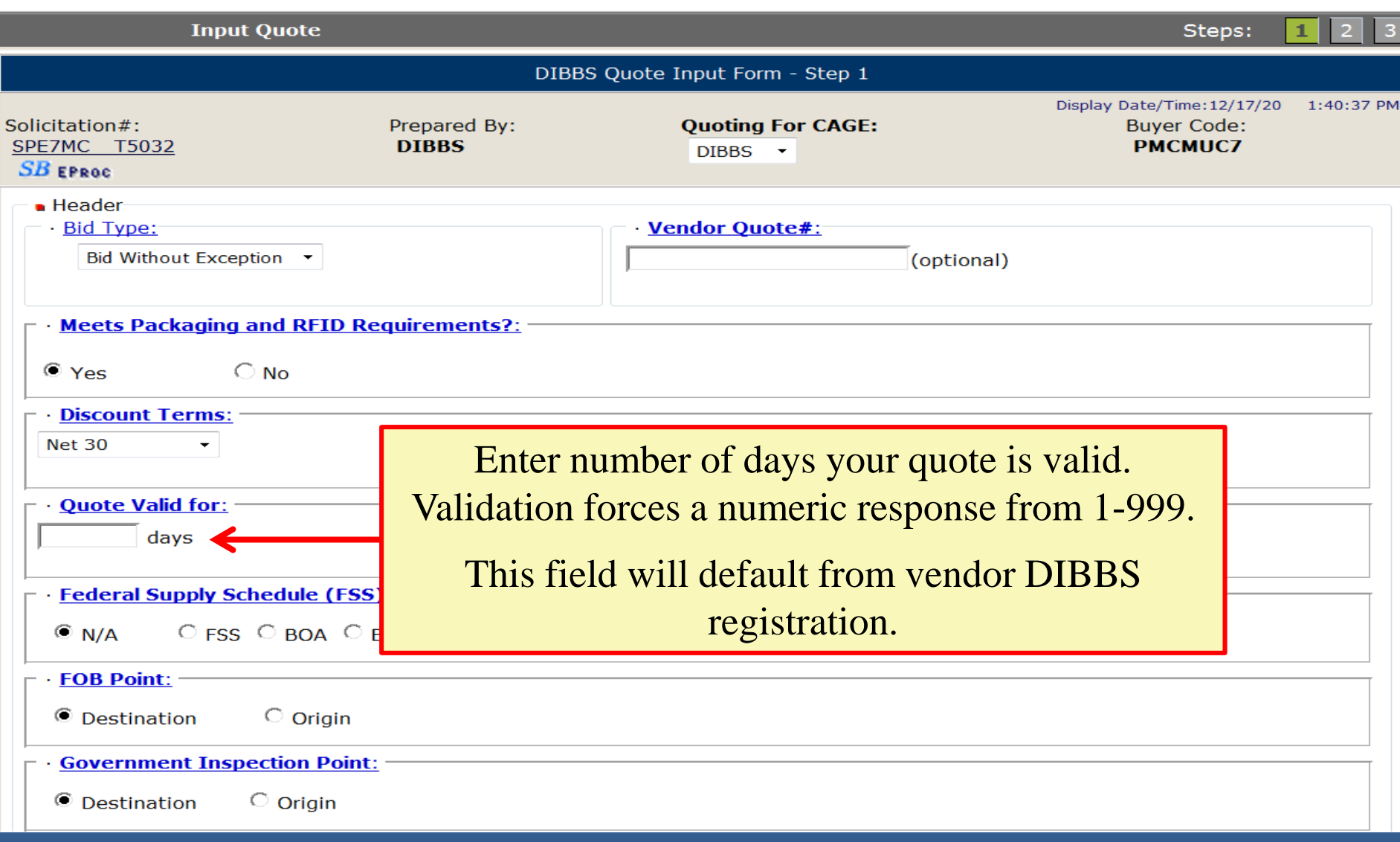

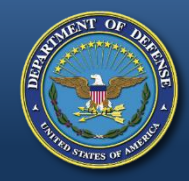

# **FSS / BOA / BPA**

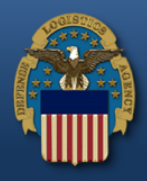

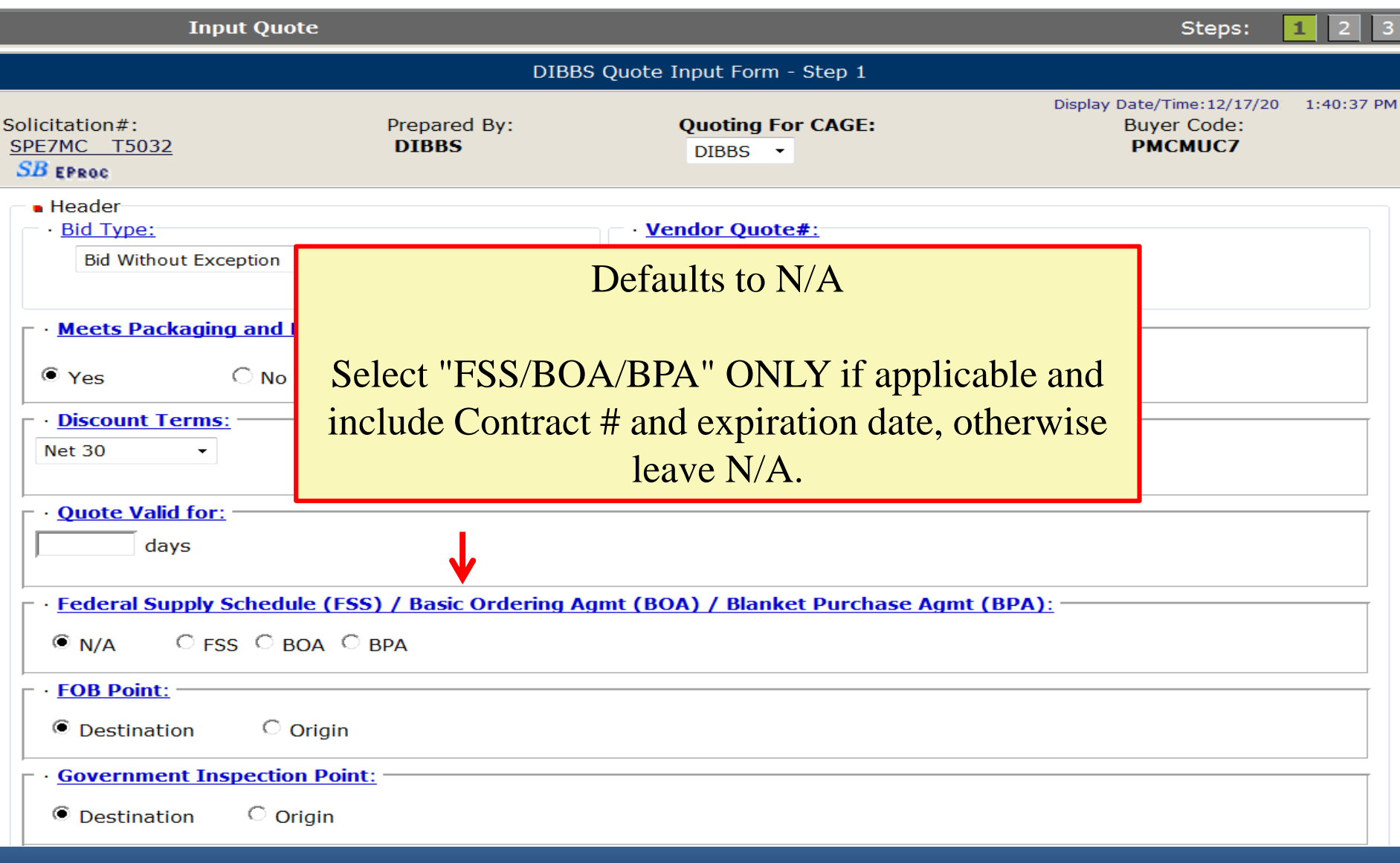

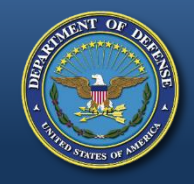

# **FOB (Free on Board) Point**

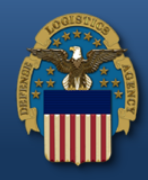

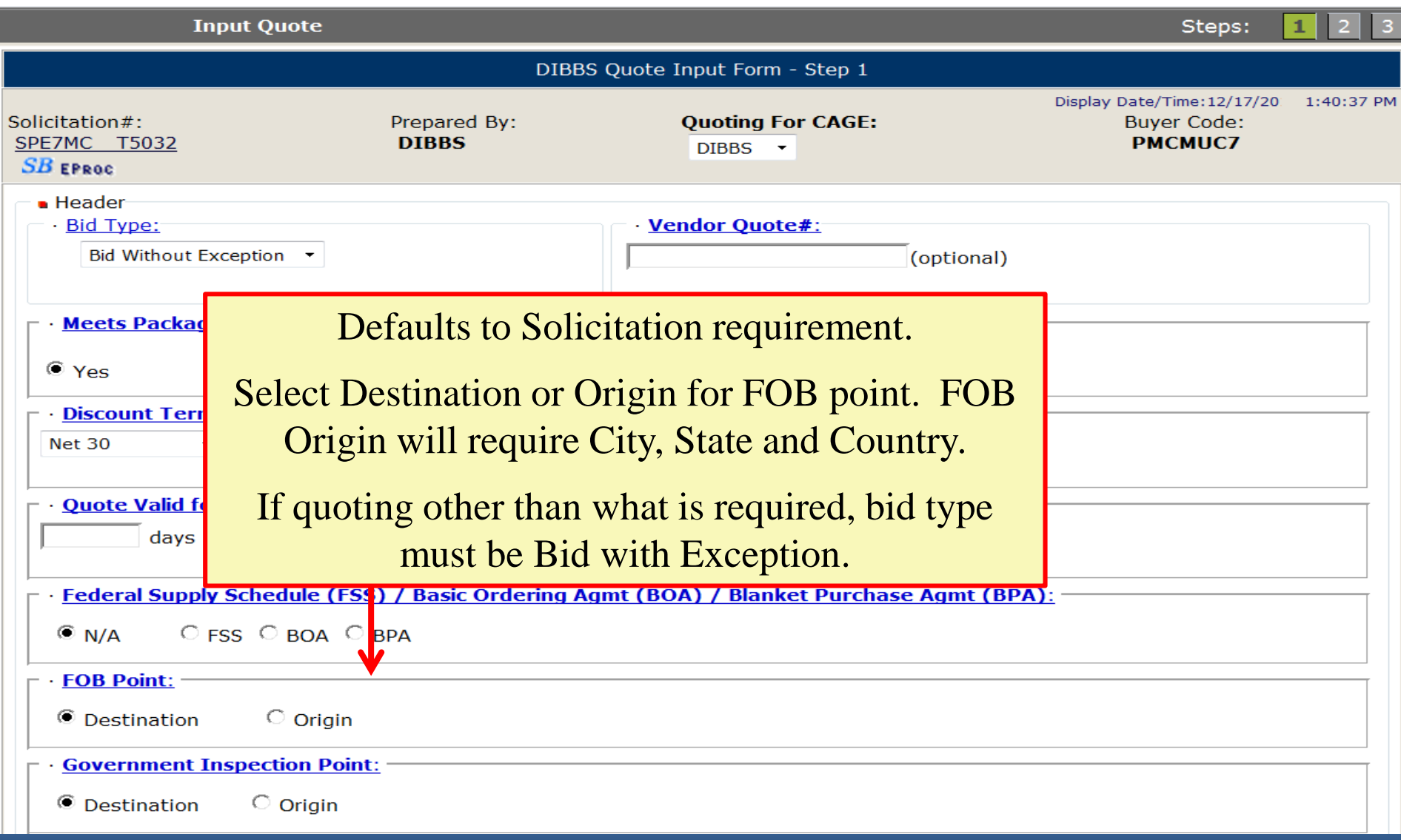

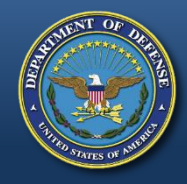

# **Government Inspection Point**

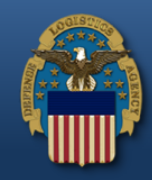

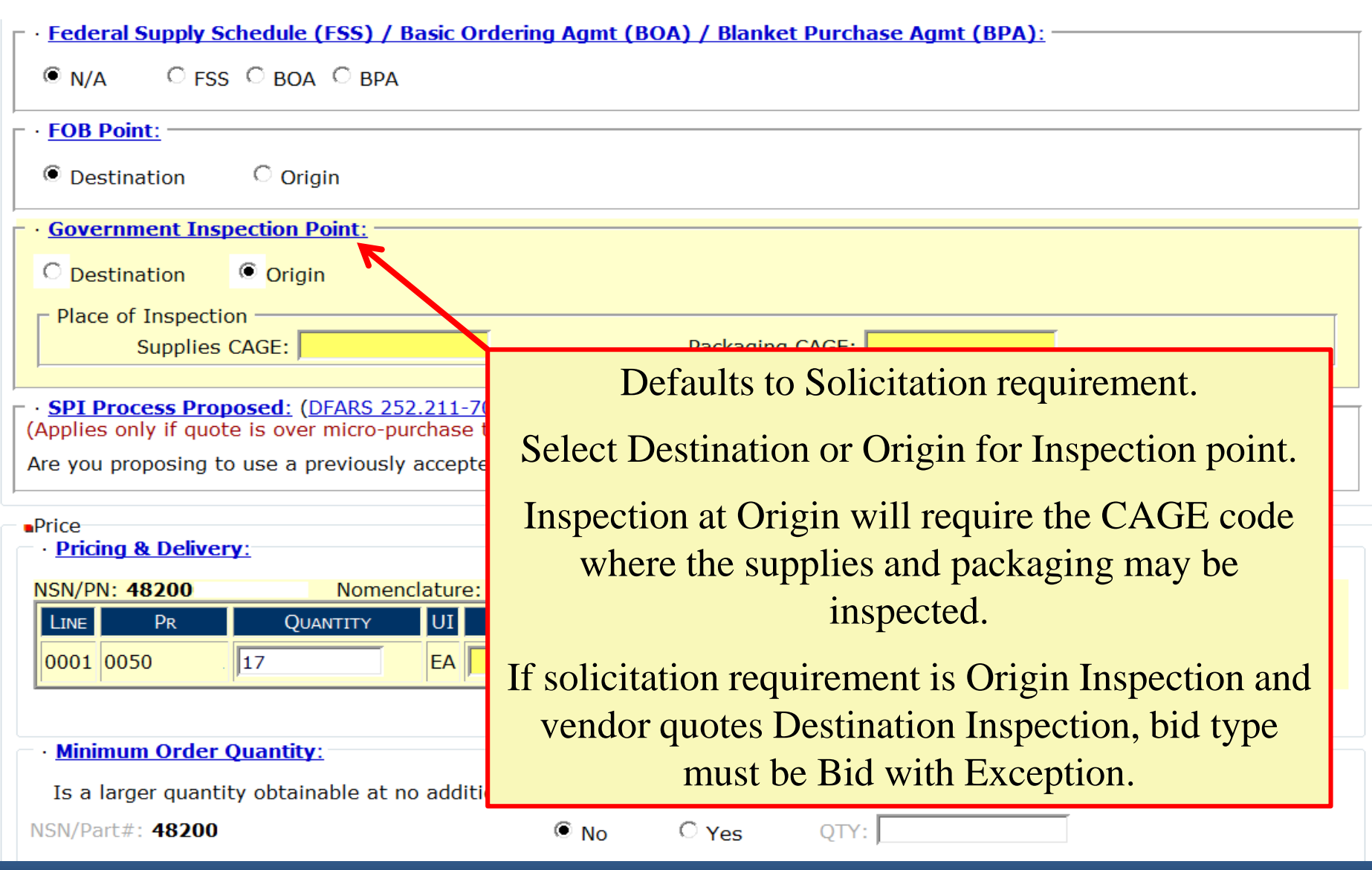

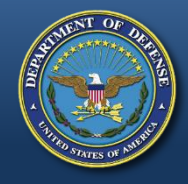

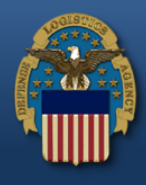

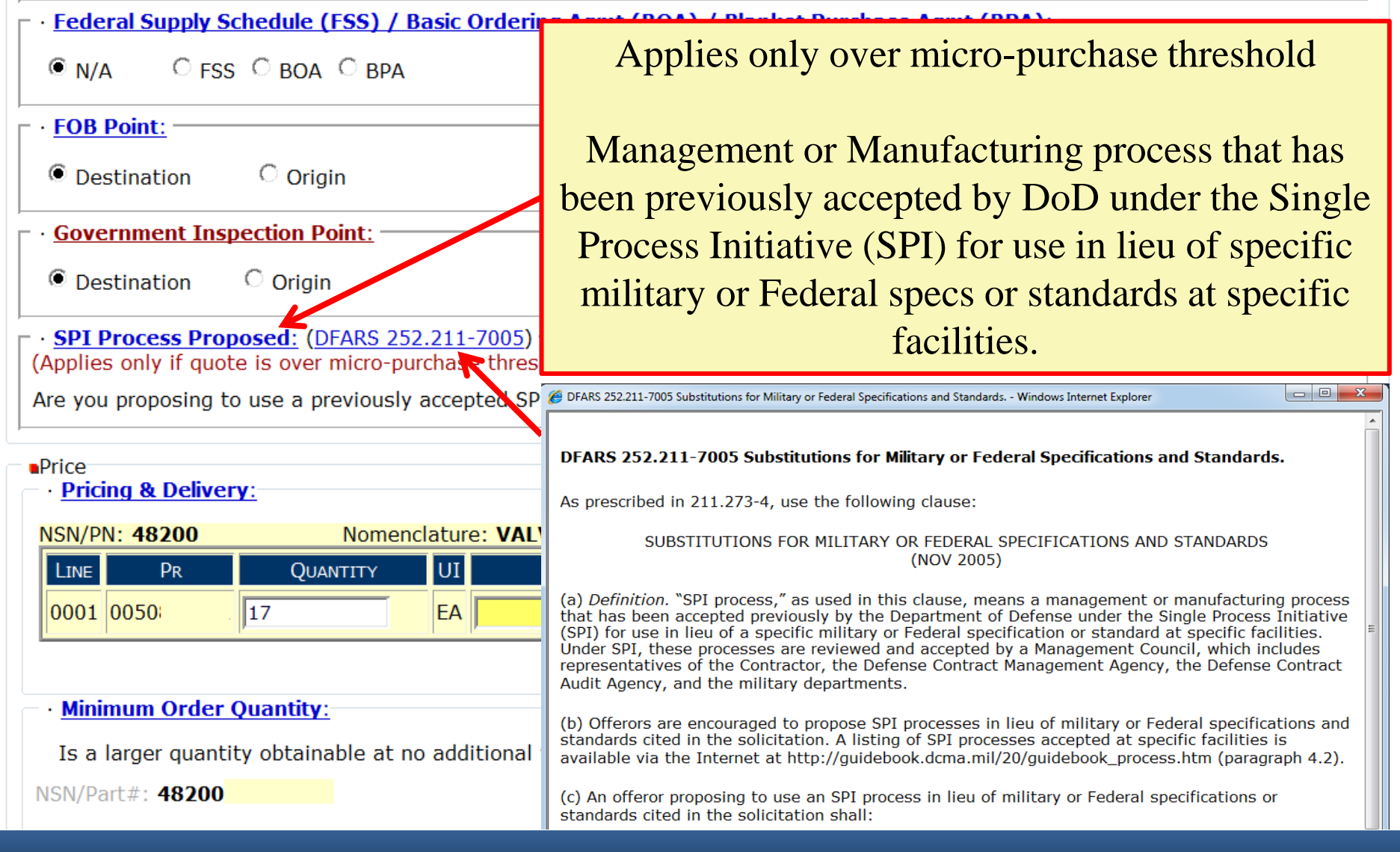

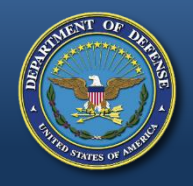

# **Pricing & Delivery**

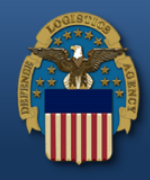

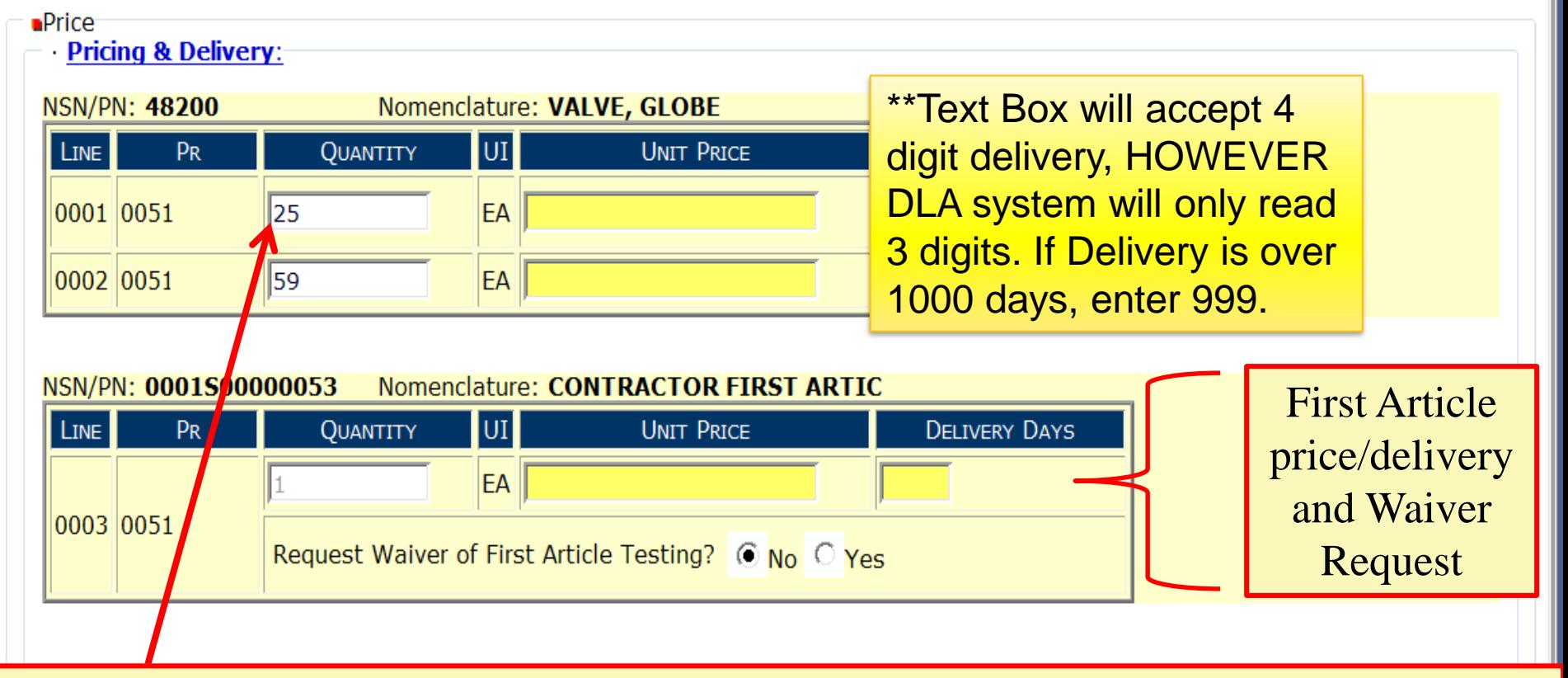

Enter price and delivery by line item.

If price or delivery do not vary per line, enter info into first line and click on "cascade fill" for all other line items.

If quantity quoted is not in accordance with RFQ, bid type must be Bid with Exception.

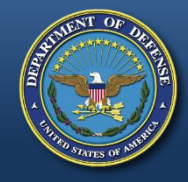

## **Min Order, Qty Variance Immediate Shipment**

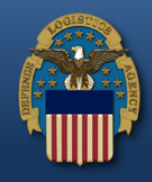

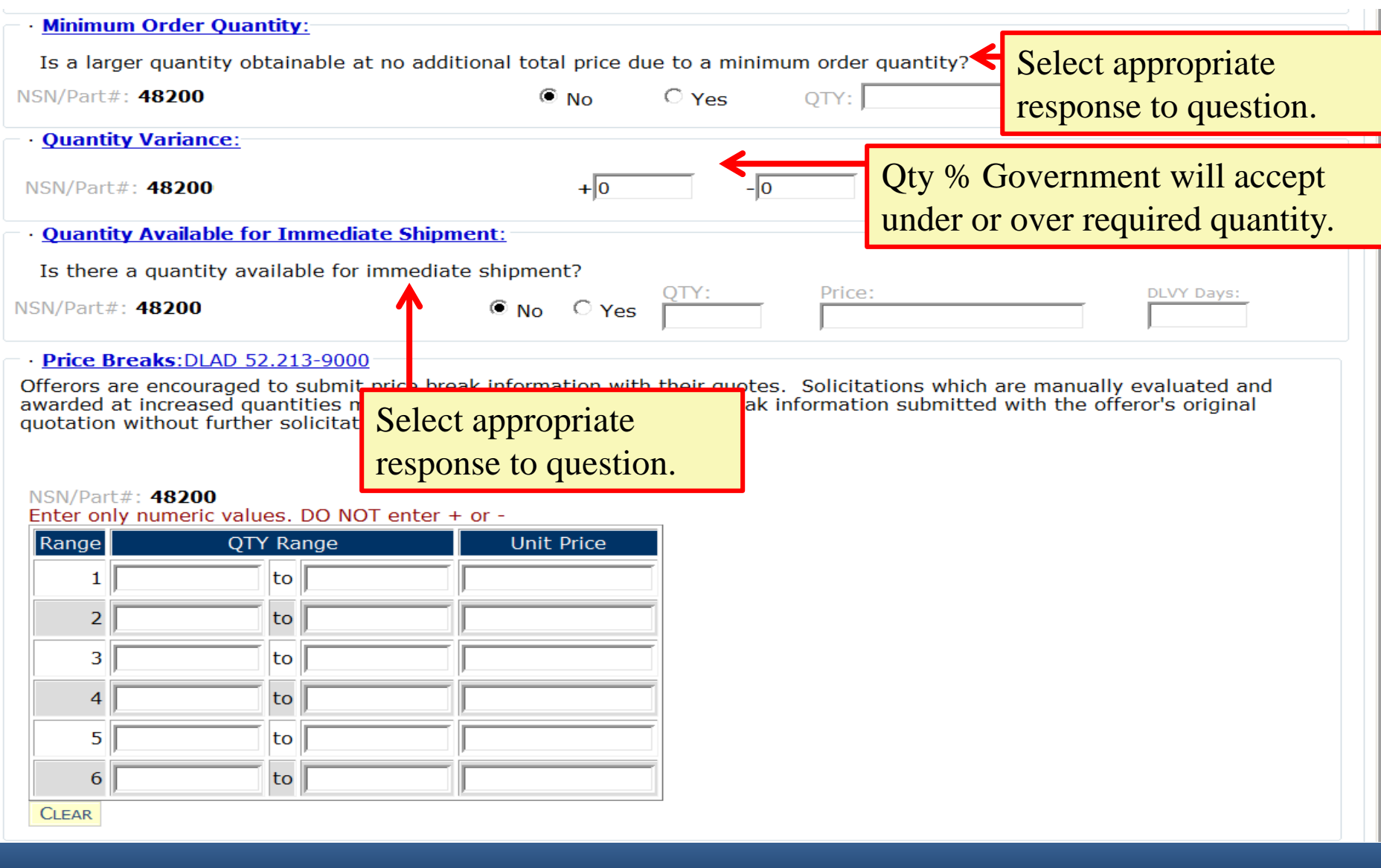

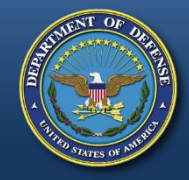

## **Price Breaks**

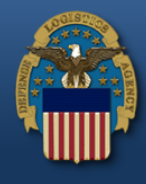

### Price Breaks: DLAD 52.213-9000

NSN/Part#: 48200

Offerors are encouraged to submit price break information with their guotes. Solicitations which are manually evaluated and awarded at increased quantities may be awarded based on the price break information submitted with the offeror's original quotation without further solicitation or discussion.

### Enter only numeric values. DO NOT enter + or -Range **Unit Price** QTY Range 1  $\|$  to  $\|$  5  $\|$  10.00 1  $\overline{2}$ 6 10 7.00 3 to 4 lto 5 lto 6 lto **CLEAR**

Enter price break ranges and unit prices in the blocks provided.

If price breaks are solicited, default values will show. Ranges may be altered using the "CLEAR" button.

If price break ranges were not solicited, values will be blank. However, vendors can provide ranges and unit prices with quote.

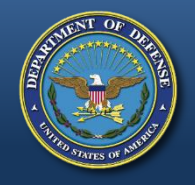

## **Part Number Offered Exact Product & Alternate Product**

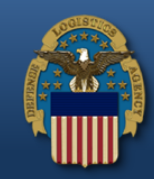

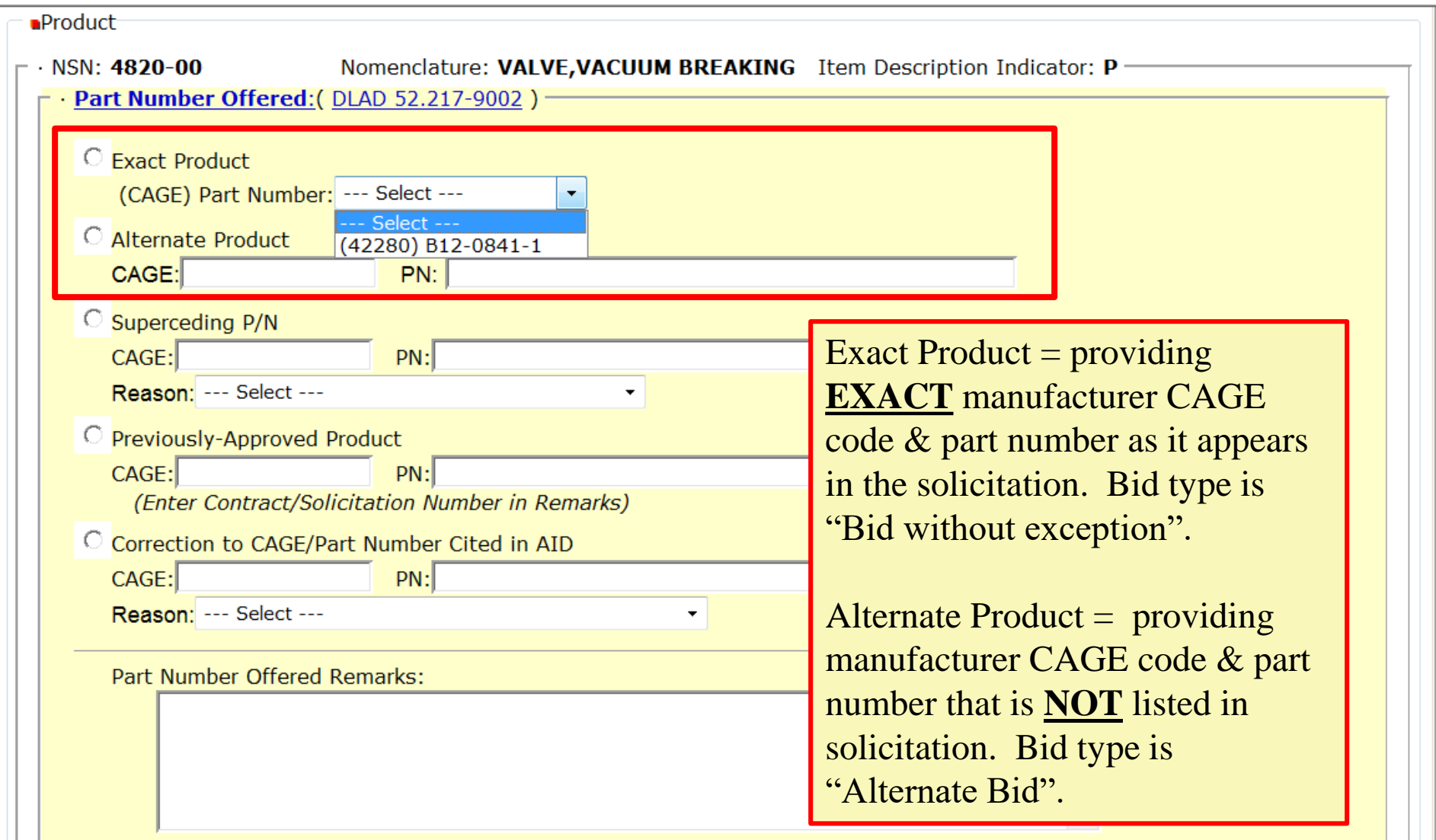

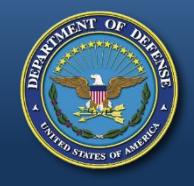

## **Part Number Offered Superseding P/N**

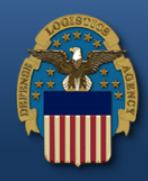

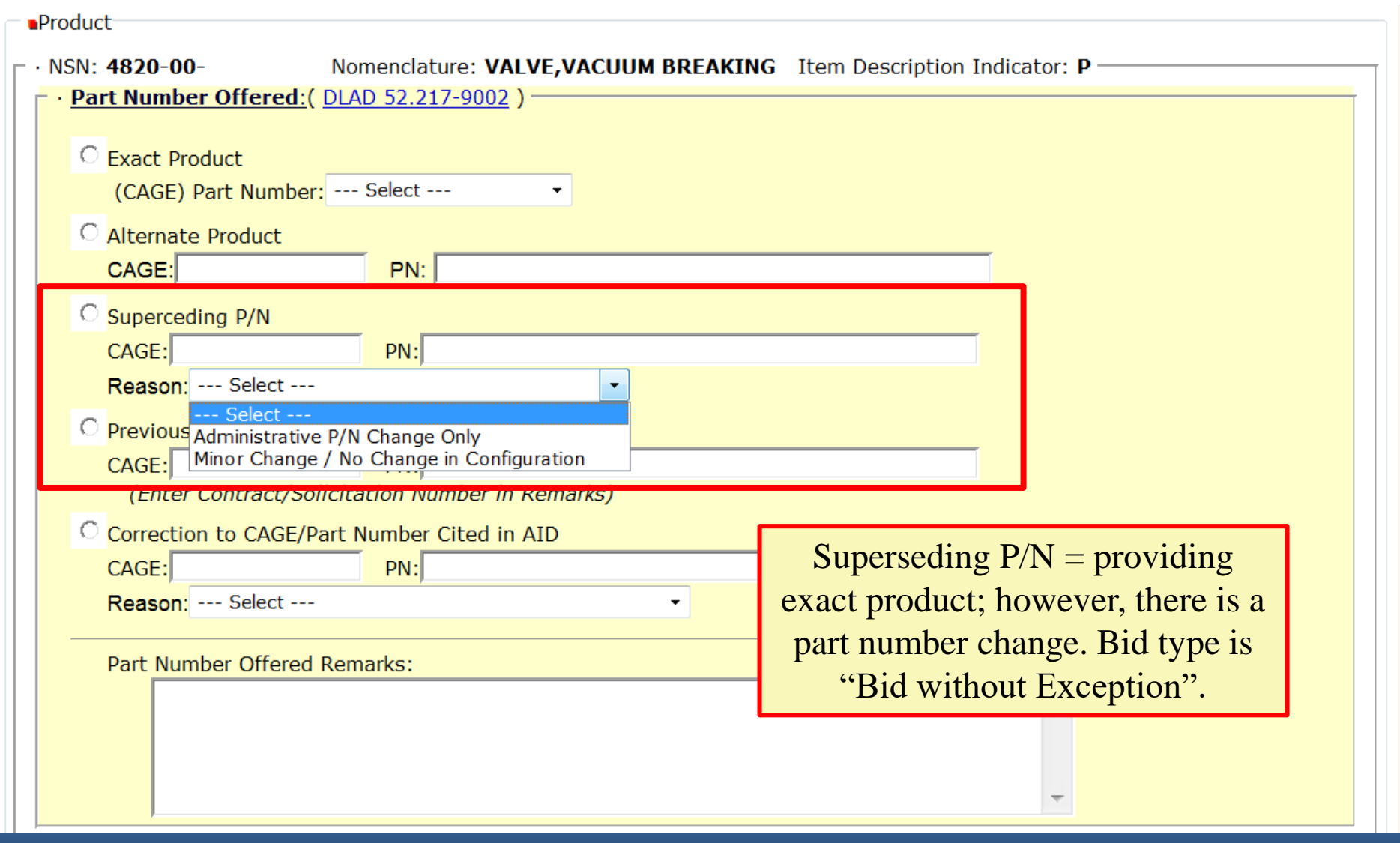

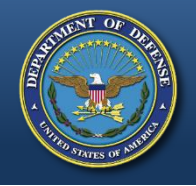

## **Part Number Offered Correction to CAGE/PN cited in AID**

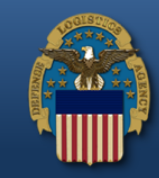

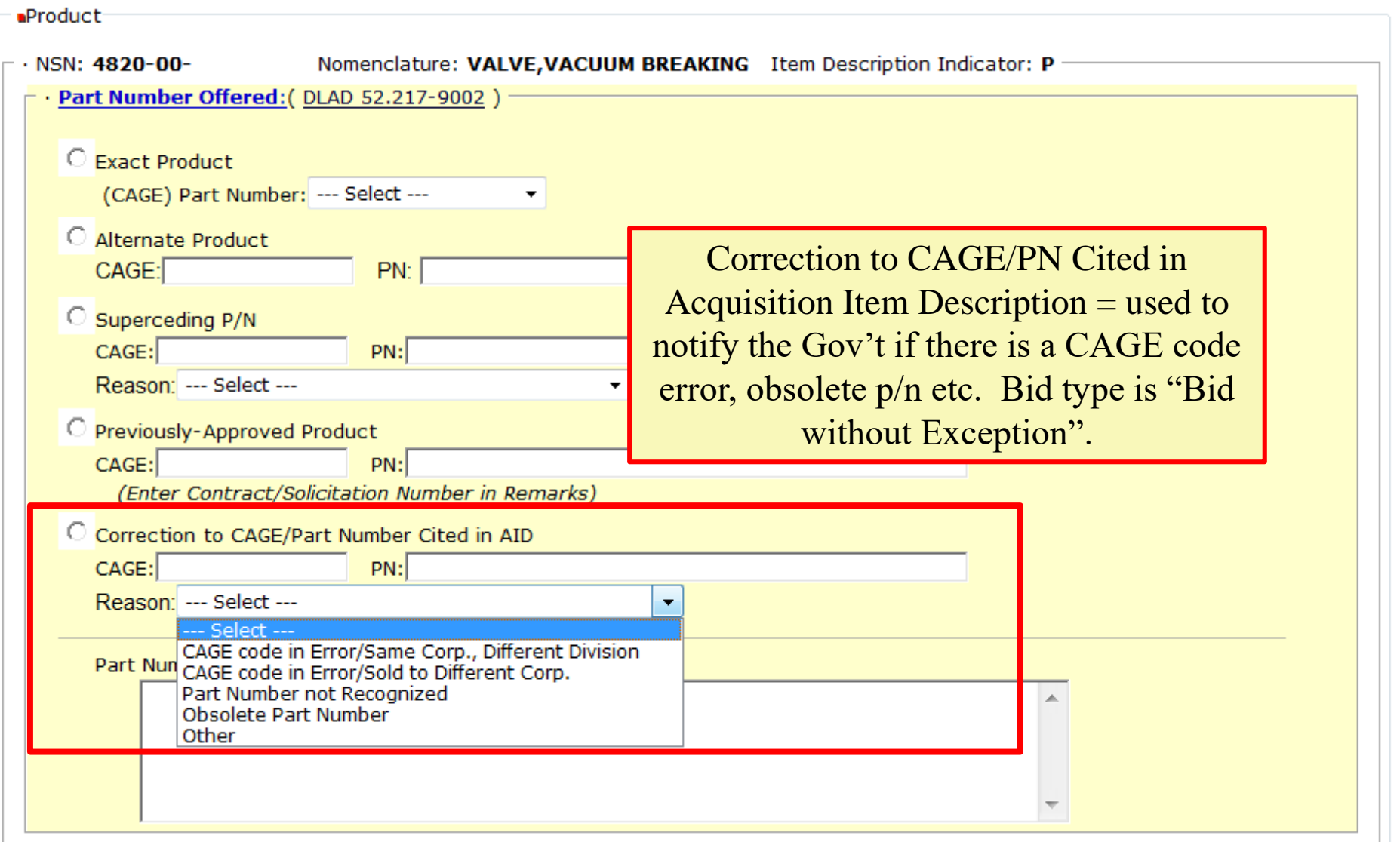

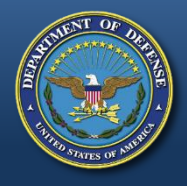

## **Drawing Item Offered Specifications/Standards/Drawings**

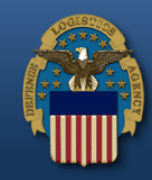

 $\mathbb{R}$ 

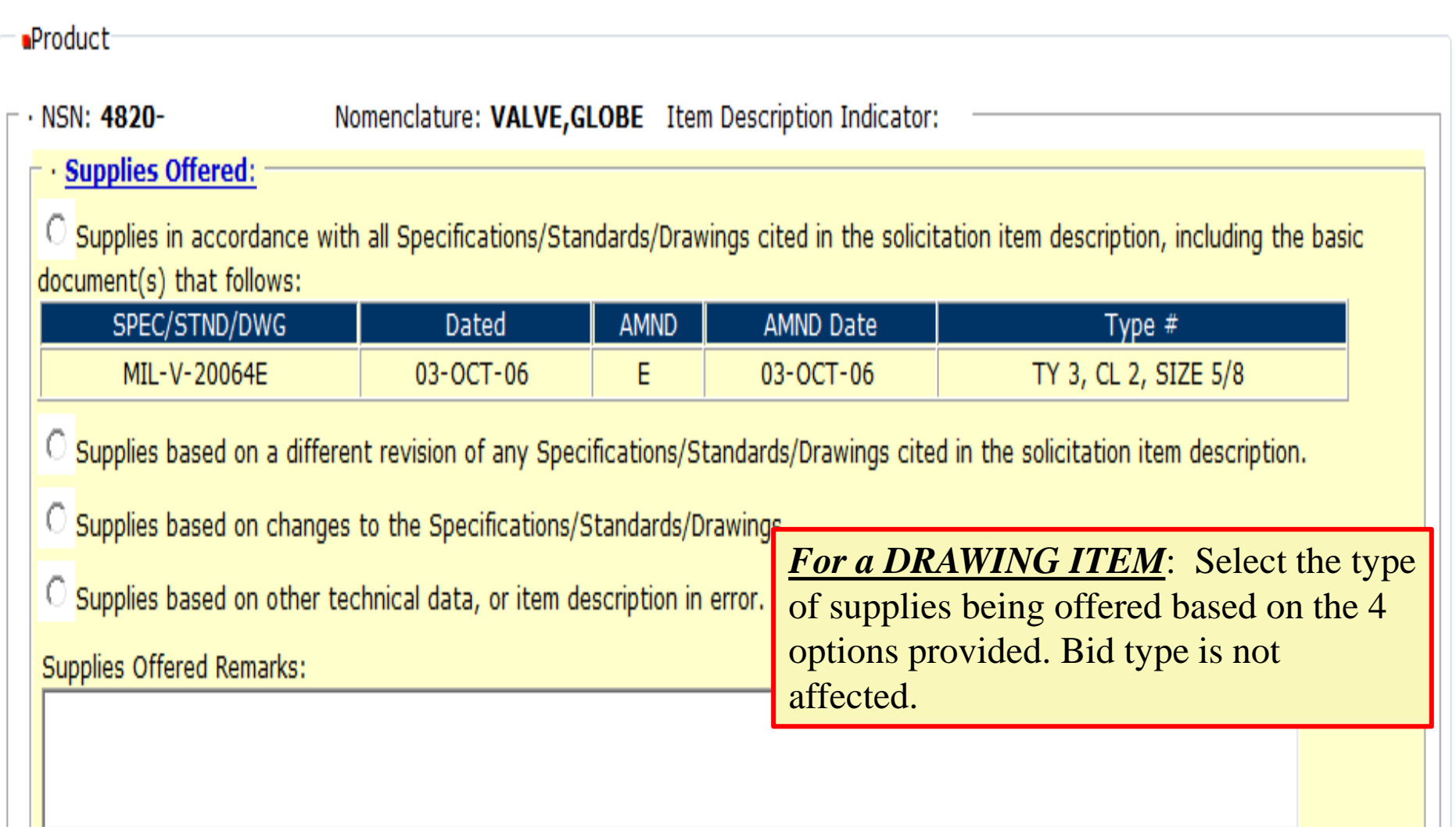

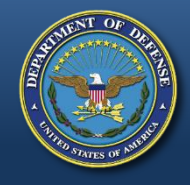

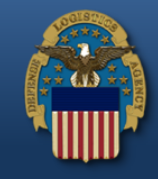

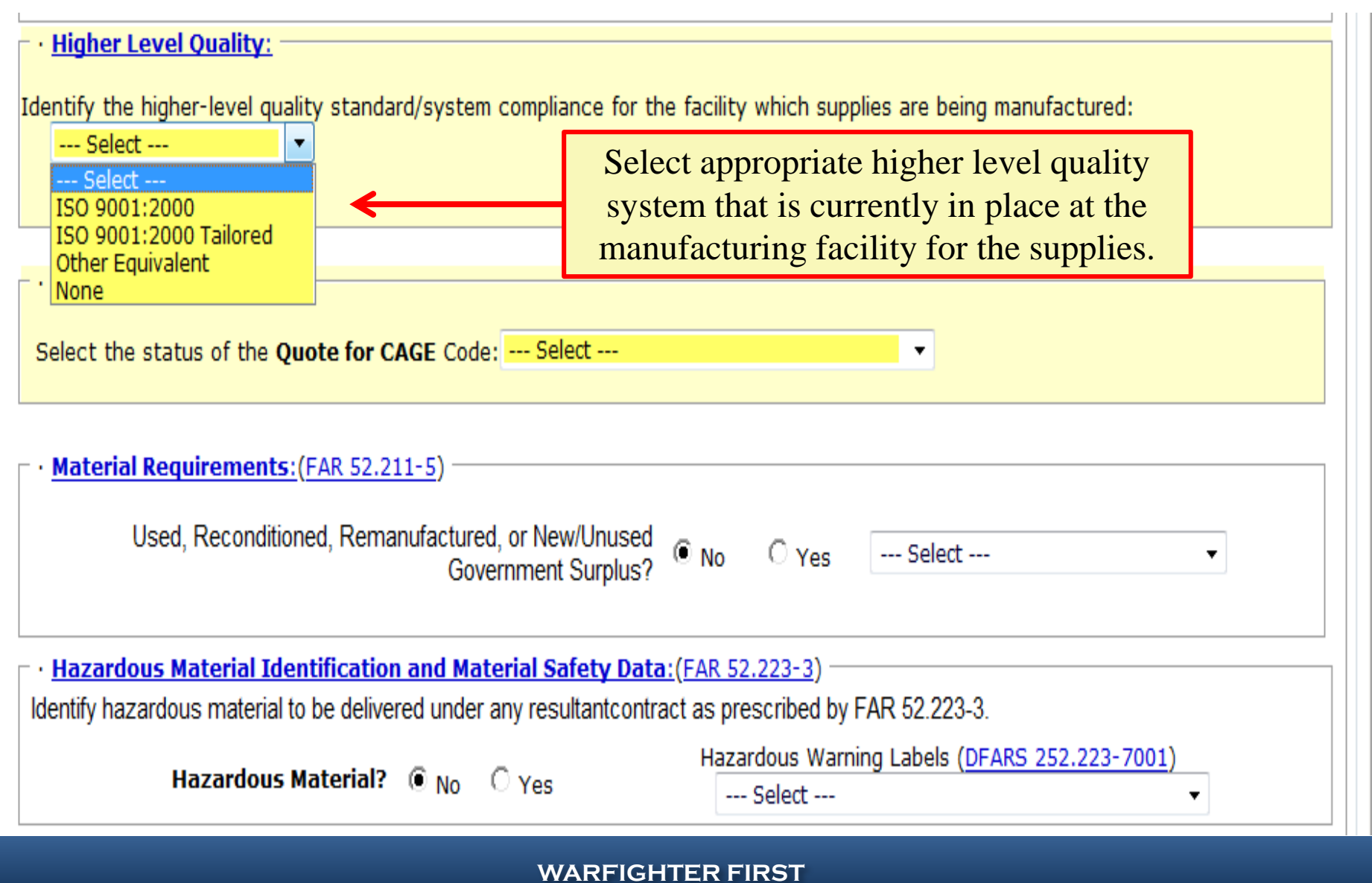

## **Product Offered Are you a Manufacturer or Dealer?**

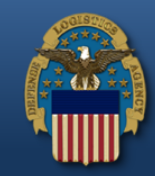

 $\mathbb{R}^2$ 

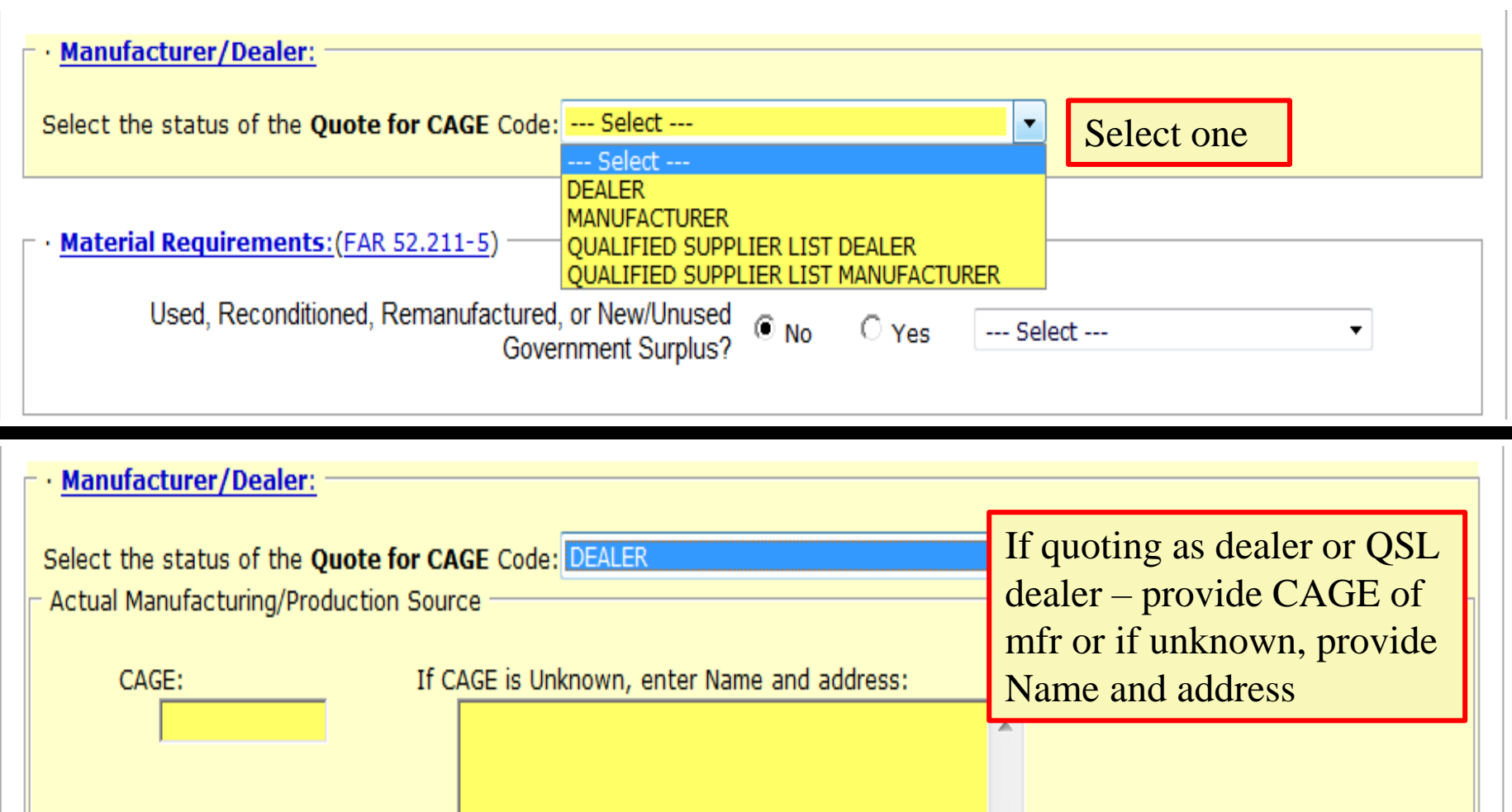

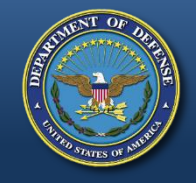

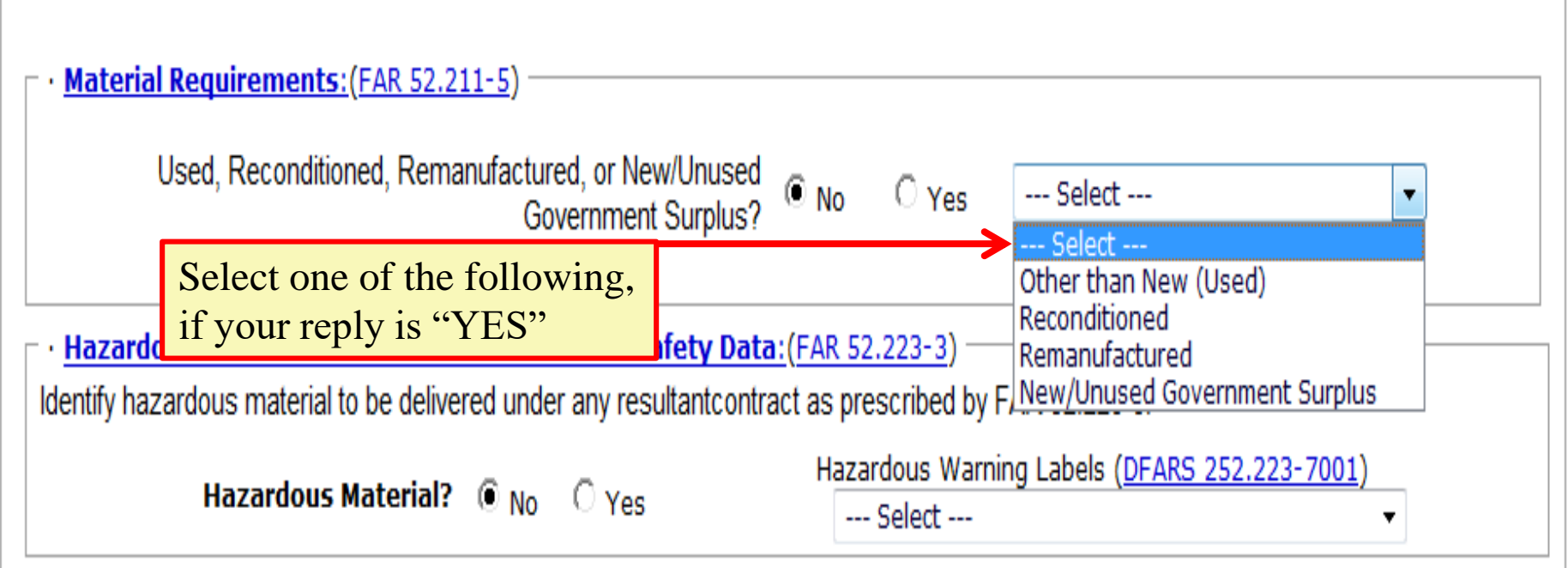

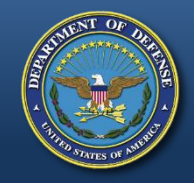

## **Material Requirements Surplus / Online Certification**

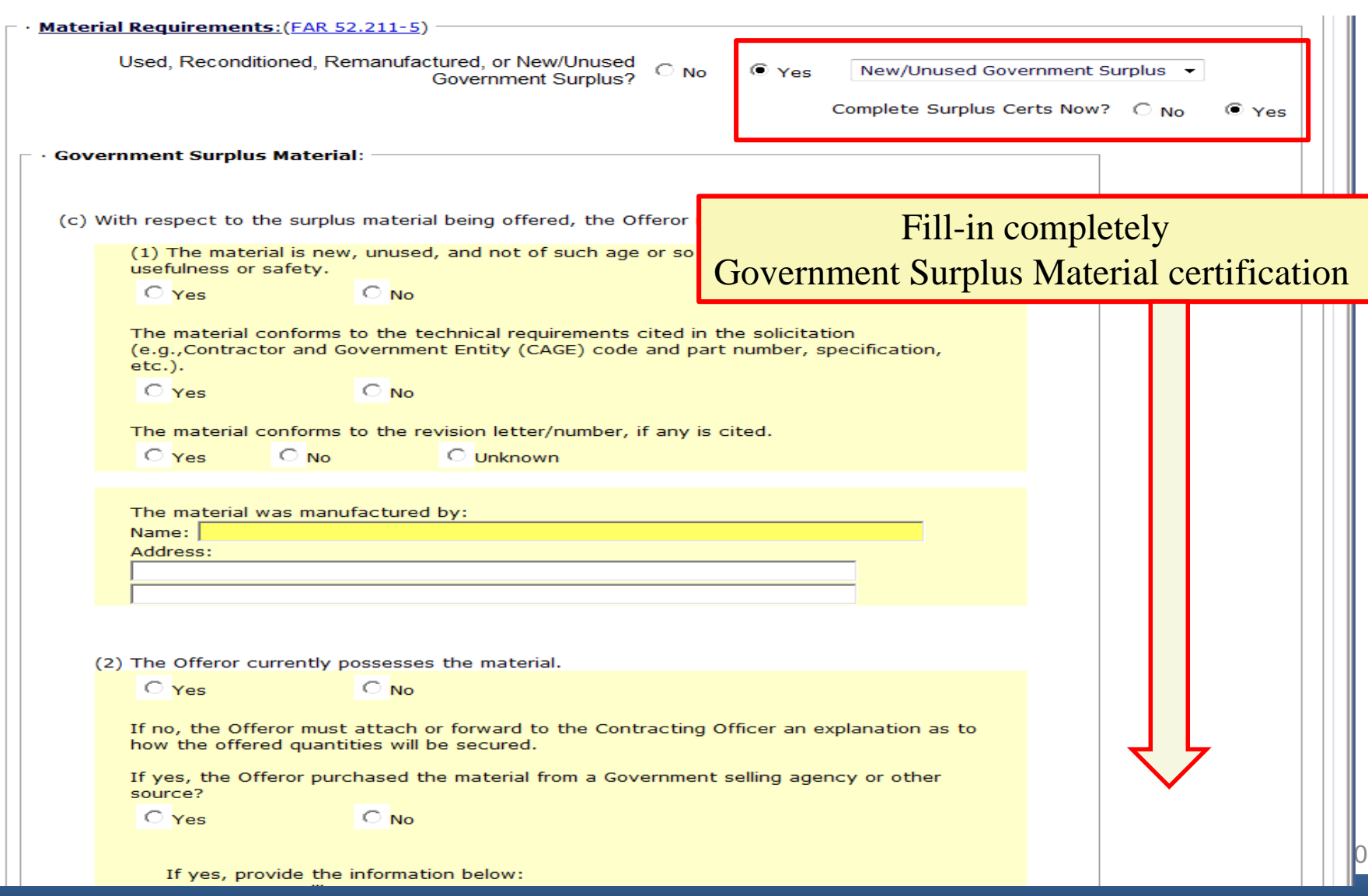

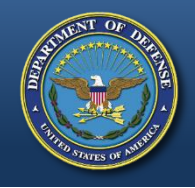

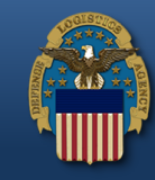

 $31$ 

· Hazardous Material Identification and Material Safety Data: (FAR 52.223-3) Identify hazardous material to be delivered under any resultant contract as prescribed by FAR 52.223-3.

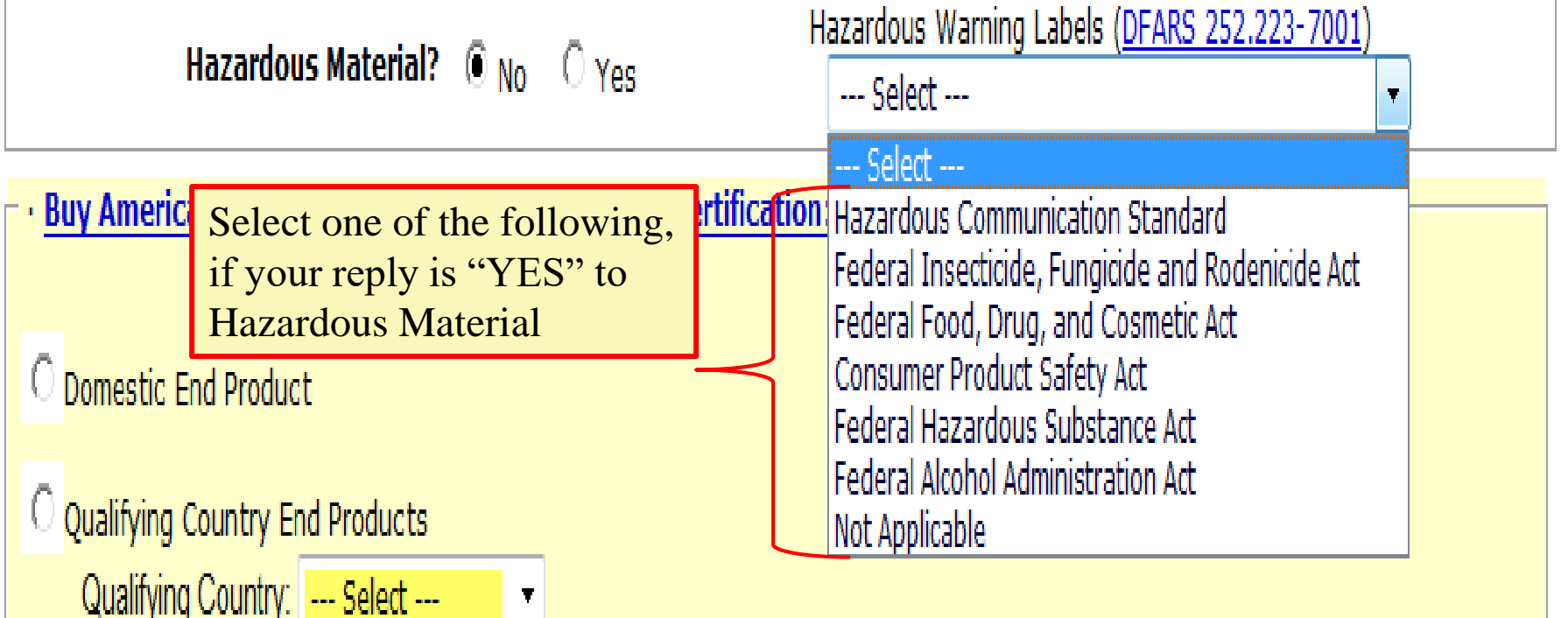

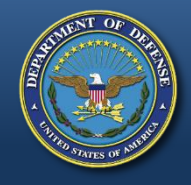

# **Buy American Act**

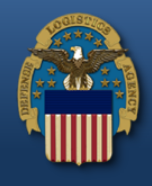

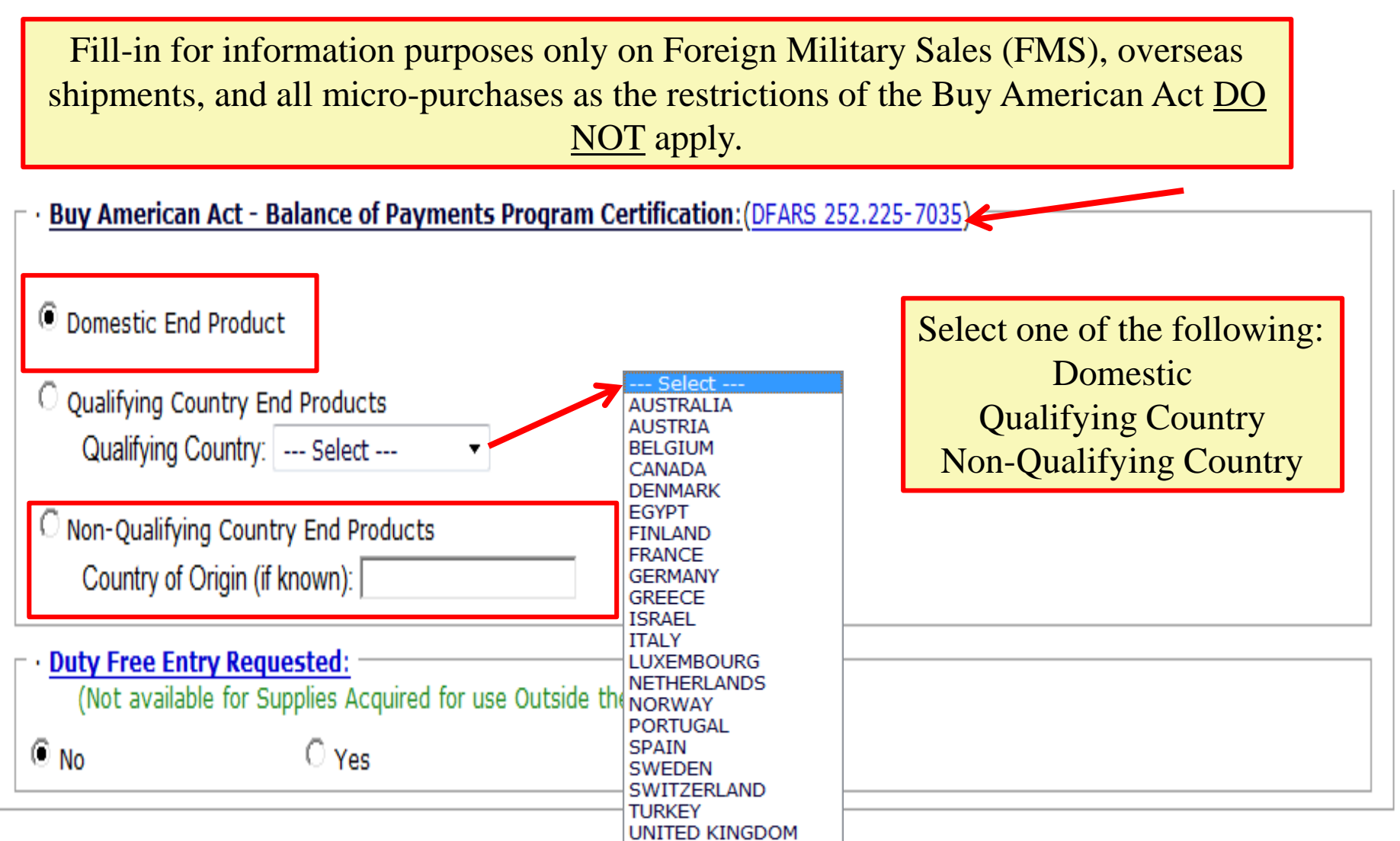

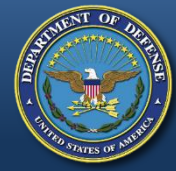

# **Buy American Act (cont'd)**

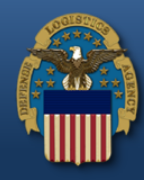

 $\mathbb{R}$ 

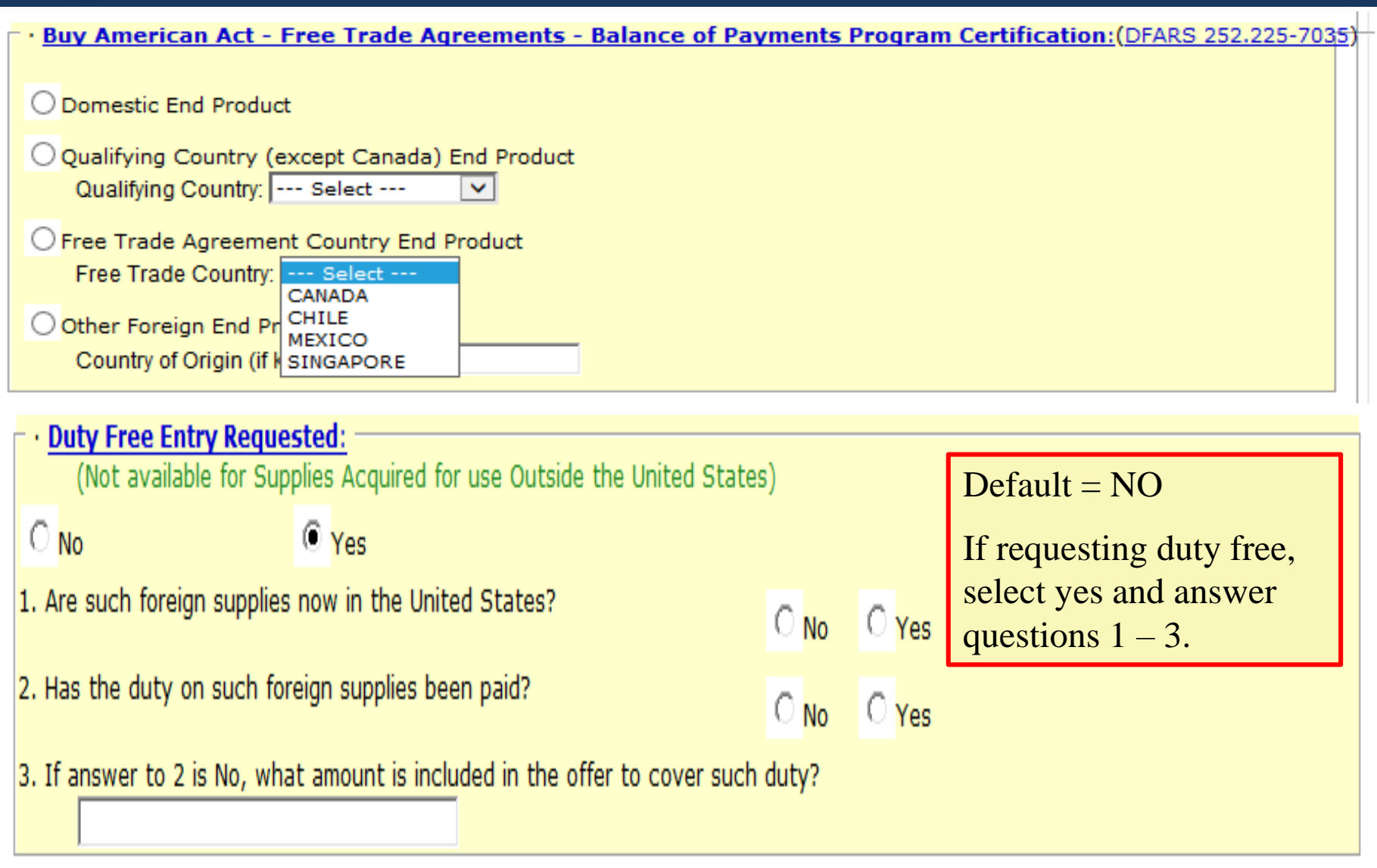

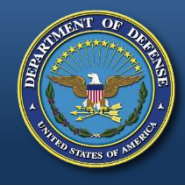

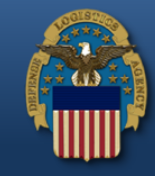

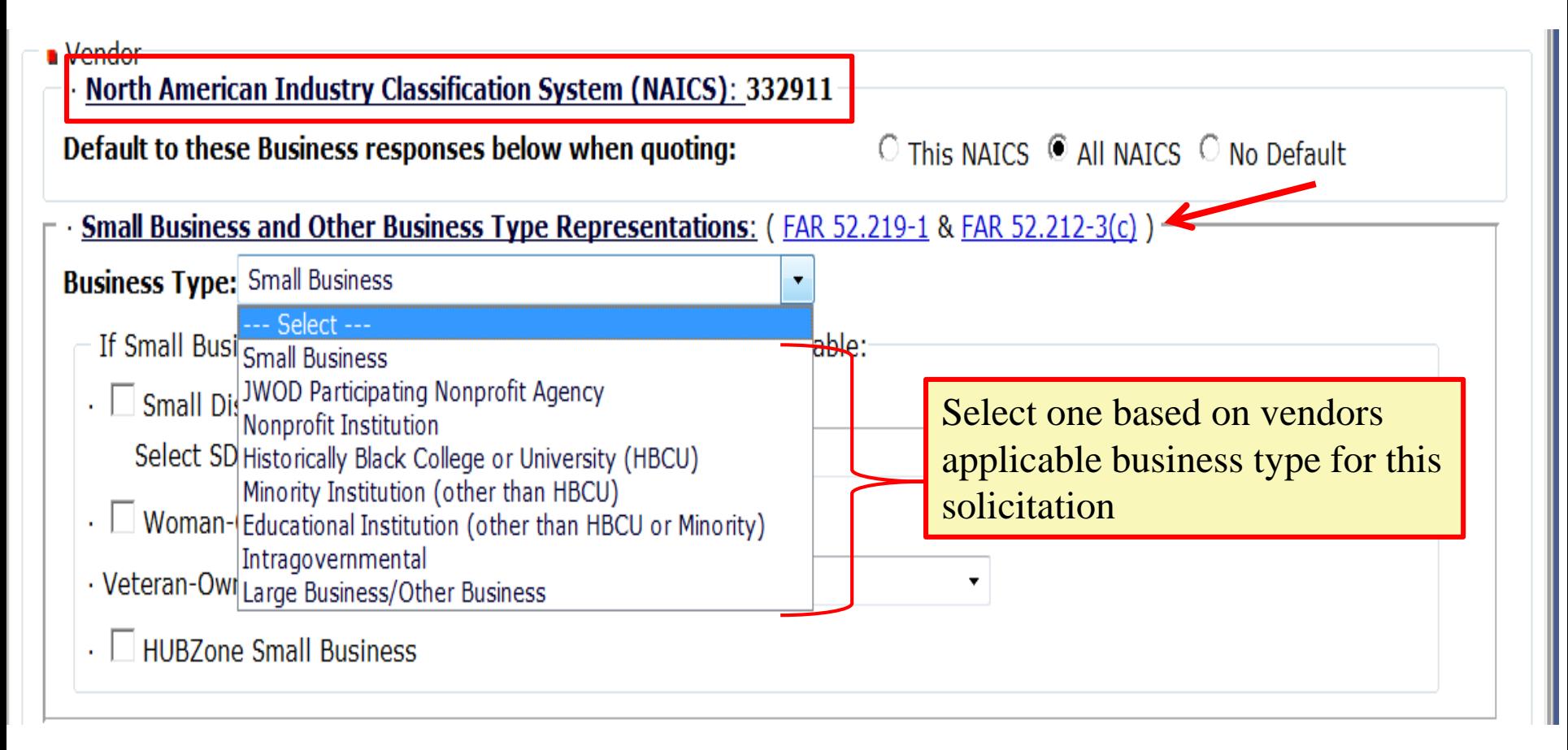

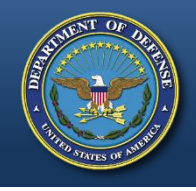

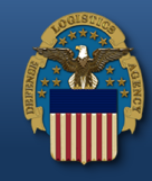

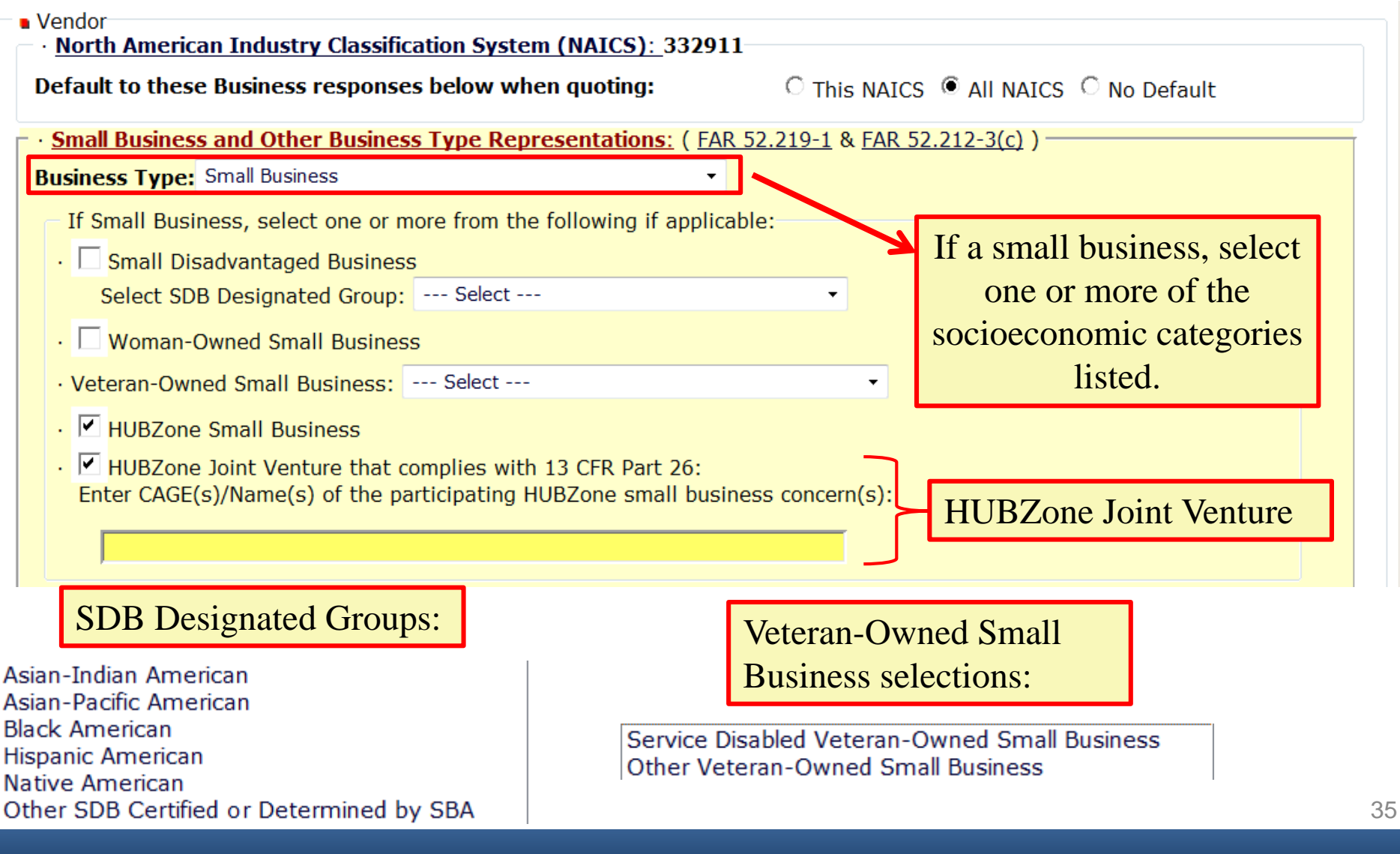

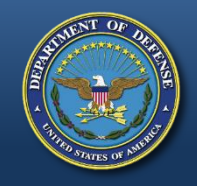

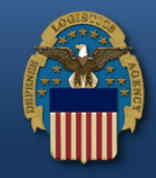

## Affirmative Action Compliance applies to solicitations estimated to exceed \$10,000.

### **Affirmative Action Compliance: (FAR 52.222-25 & FAR 52.212-3(d)(2))**

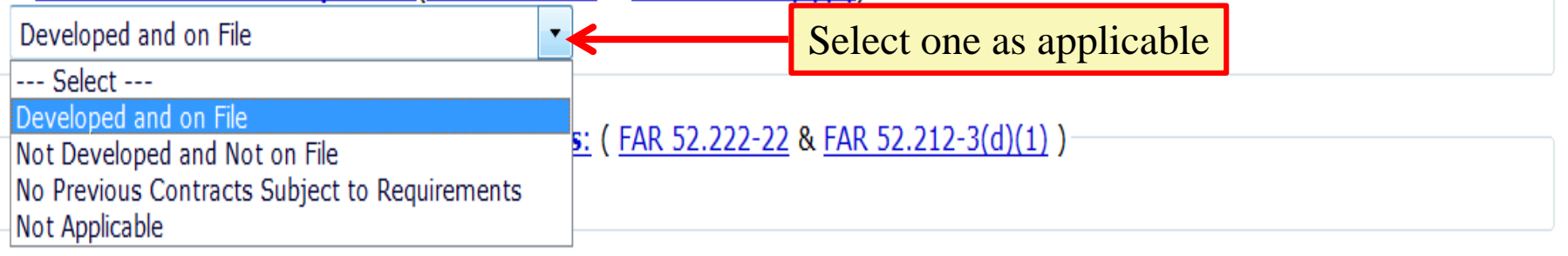

### **Alternate Disputes Resolution: (DLAD 52.233-9001)**

Do you agree to use alternate dispute resolution in accordance with DLAD 52.233-9001?

© Agree C Do Not Agree

**Certification Regarding Knowledge of Child Labor for Listed End Products: (FAR 52.222-18)** 

Are you providing an end product that may have been mined, produced or manufactured by forced or indentured child labor? (See the Department of Labor's current list of products and corresponding countries at http://www.dol.gov/ILAB/regs/eo13126/)

**No** 

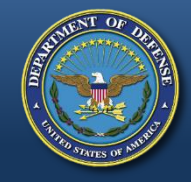

## **Previous Contracts and Compliance Reports**

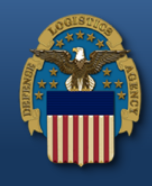

NEXT »

Previous Contracts and Compliance Reports applies to solicitations estimated to exceed \$10,000.

## Affirmative Action Compliance: (FAR 52.222-25 & FAR 52.212-3(d)(2))

Developed and on File

### **Previous Contracts and Compliance Reports: (FAR 52.222-22 & FAR 52.212-3(d)(1))**

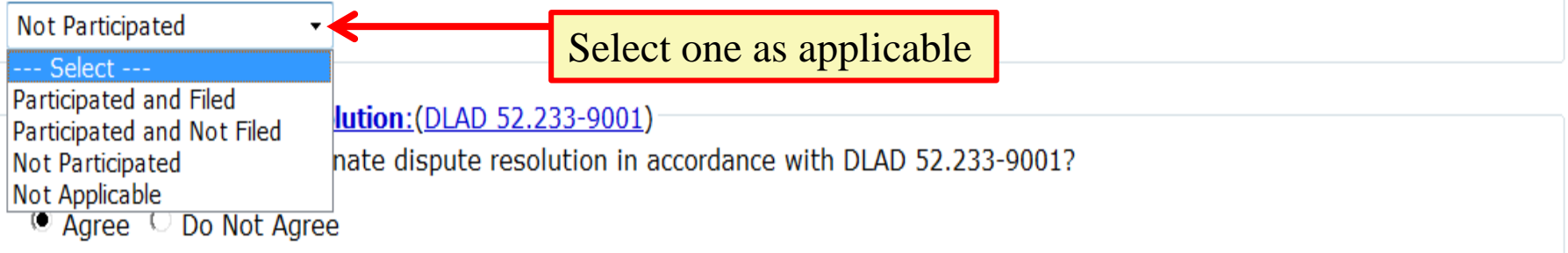

### **Certification Regarding Knowledge of Child Labor for Listed End Products: (FAR 52.222-18)**

Are you providing an end product that may have been mined, produced or manufactured by forced or indentured child labor? (See the Department of Labor's current list of products and corresponding countries at http://www.dol.gov/ILAB/regs/eo13126/)

**No** 

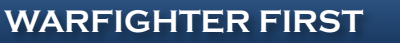

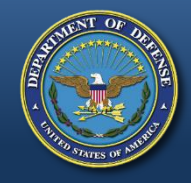

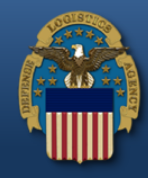

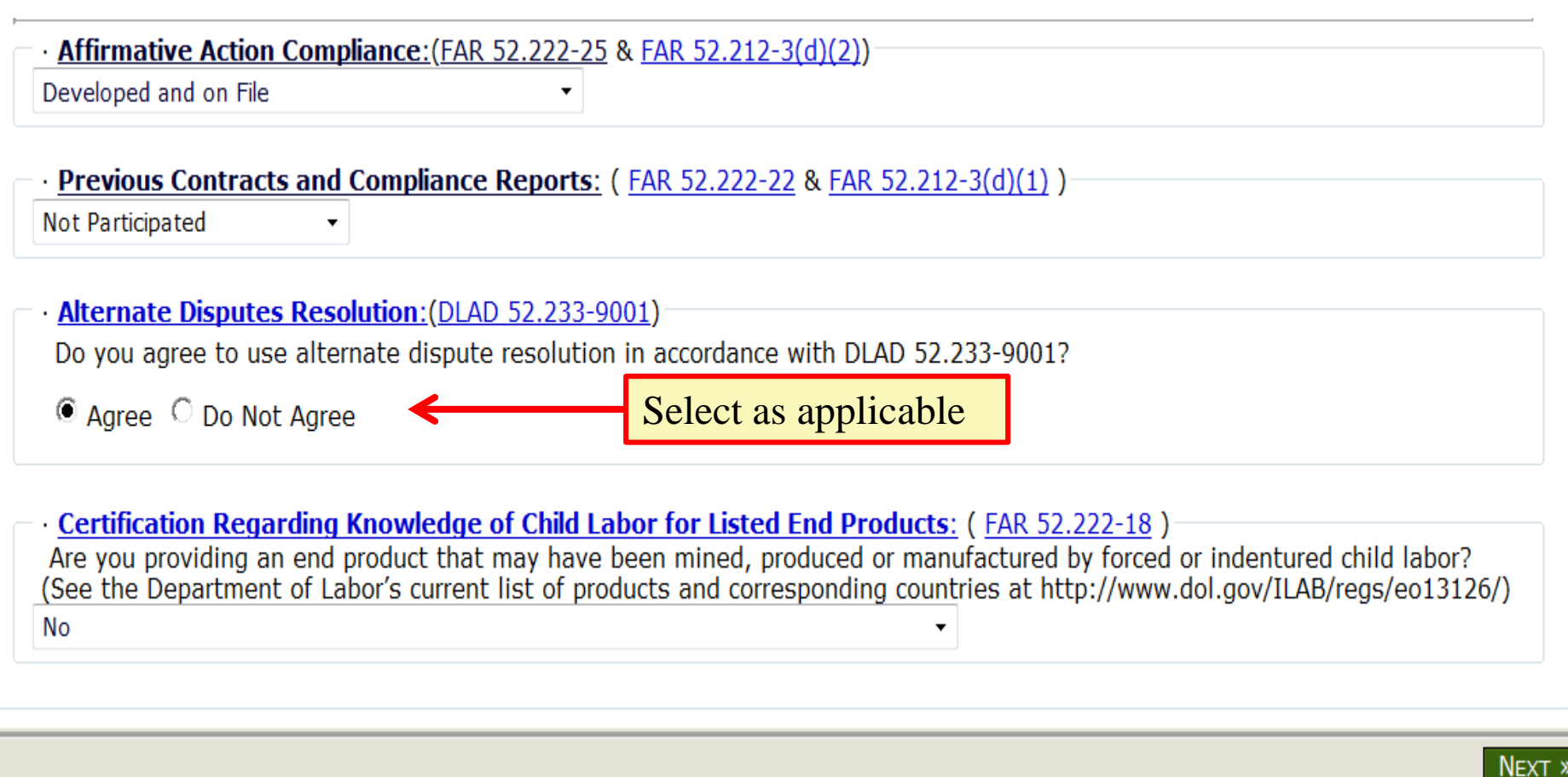

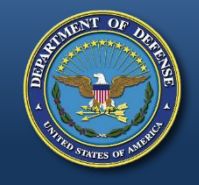

## **Certification Regarding Child Labor**

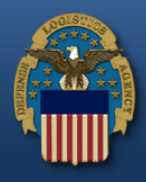

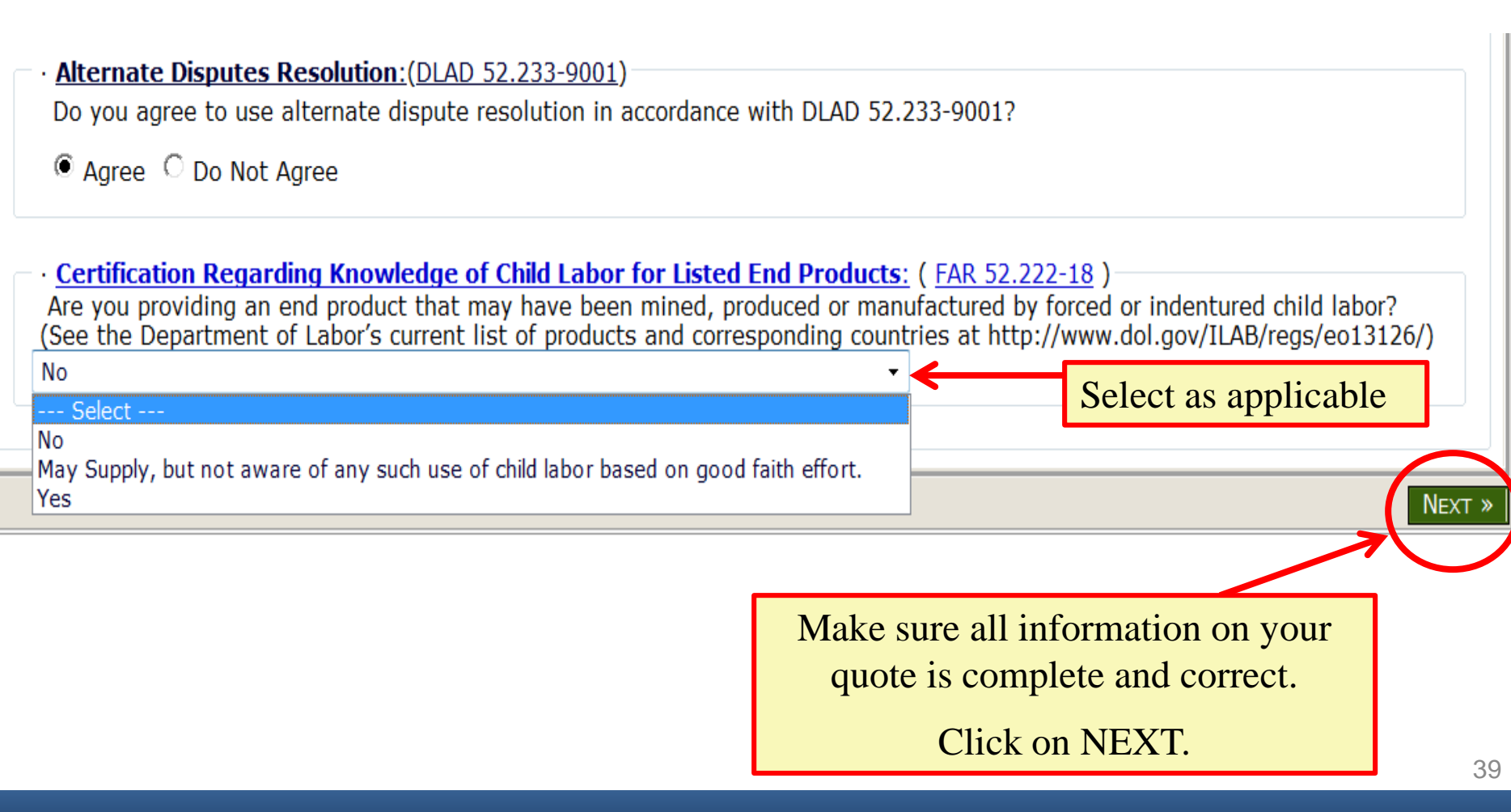

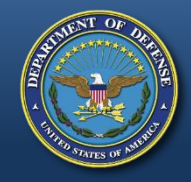

# **Review Quote**

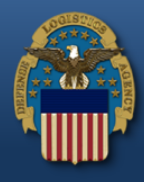

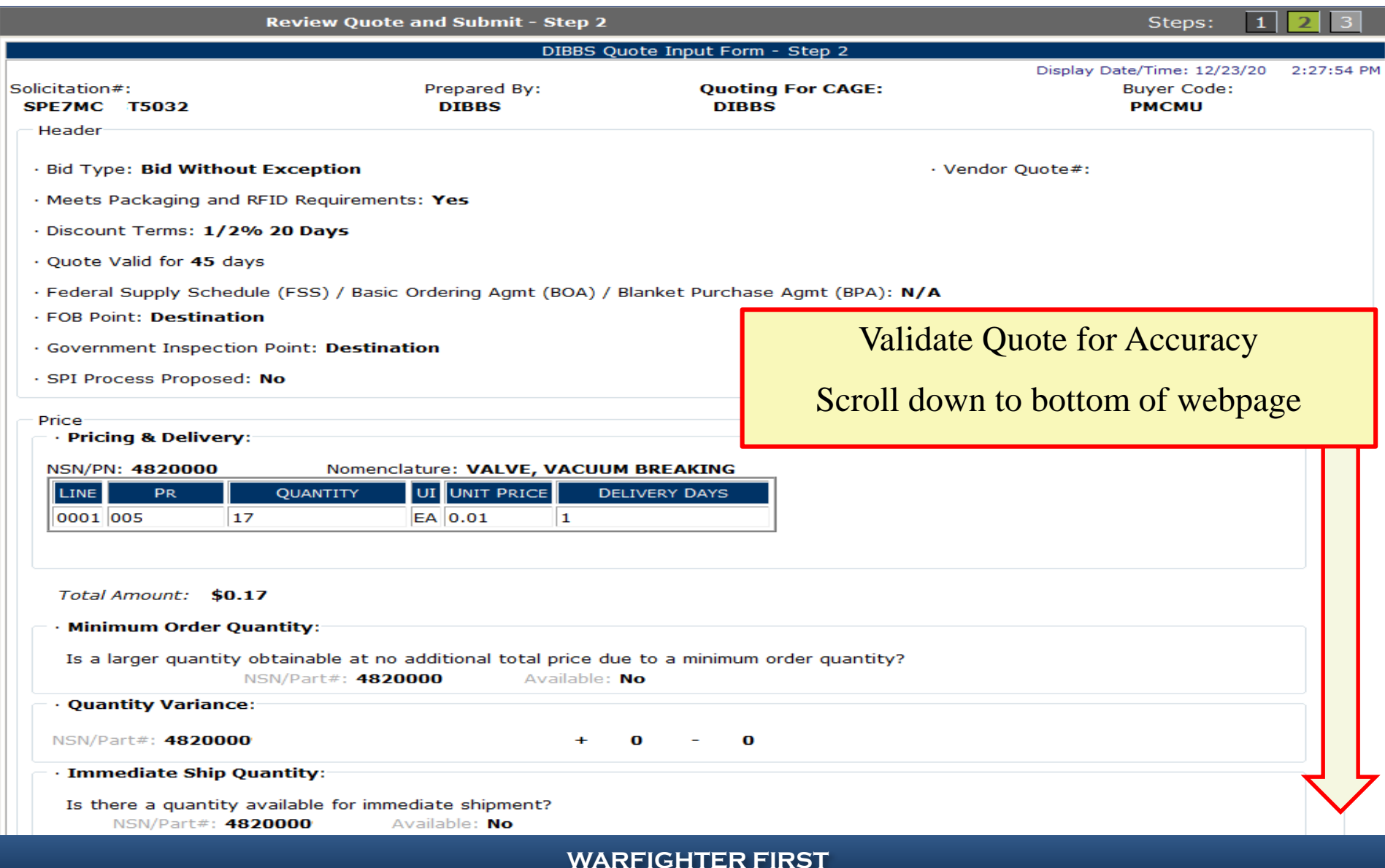

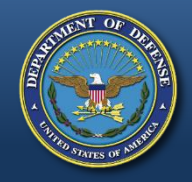

## **Legal Notice for Part Numbers and Submit**

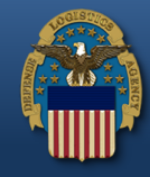

SUBMIT »

 $\le$  PREV

· Buy American Act - Balance of Payments Program Certification: **DOMESTIC END PRODUCTS** 

#### · Duty Free Entry Requested: No

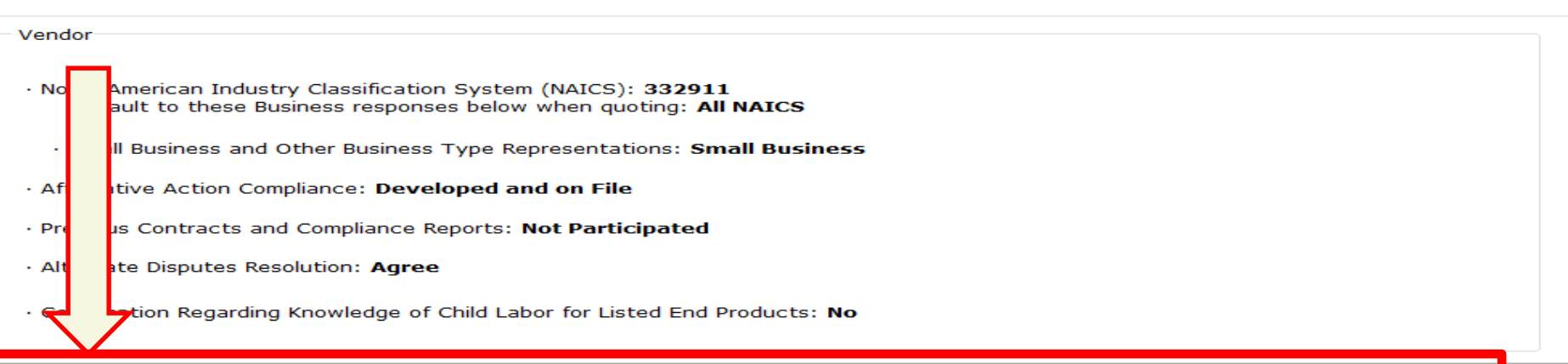

#### · Notices:

You have stated that the part number offered for NSN/Part # 4820000 is an "exact product". Exact product means CAGE  $P/N$ : manufactured by, under the direction of, or under agreement with CAGE . Any product not meeting these criteria is considered an alternate product even though it may be manufactured in accordance with the drawings and/or specifications of CAGE . (see DLAD 52.217-9002). You have indicated that you/your supplier intend to manufacture this item, but are not CAGE Therefore to confirm the technical acceptability of your offer, you must, if requested, furnish evidence sufficient to demonstrate that CAGE : (A) is overseeing and involved in the production of the item; and (B) has authorized you/your supplier to produce the item, identify it by , and sell the item directly to the Government. Failure to provide adequate evidence upon request may result CAGE  $P/N$ the rejection of your quote as technically unacceptable. Any indication that you have misrepresented the product offered shall result in the Government considering rescission of any resultant contract and all other sanctions, contract penalties, and remedies established under an other law or regulation. NOTE: It is possible for an item description to change between issuance of the solicitation and the resulting order  $If$ an order is issued by the Government in response to this quotation that does not cite CAGE  $P/N$ , you should not commence performance but should promptly notify the administrative contracting officer of the discrepancy.

#### **· Vendor Information:**

**DIBBS TEST CAGE** 3990 EAST BROAD STREET BLDG<sub>20</sub> COLUMBUS, OH 43216-5000 **UNITED STATES** 

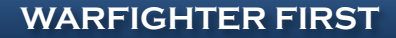

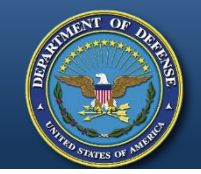

# **Example of Misinformation**

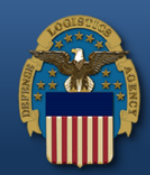

**Land and Maritime** 

## 8/6/2014 **Land & Maritime associates help** prosecutors convict owner, 4 employees for intentionally supplying non-conforming parts to DOD

By DLA Land and Maritime Public Affairs Office

A Coos Bay, Ore., vehicle parts supply business owner and four employees pled guilty July 18 before the Honorable Michael J. Mosman in federal court to conspiracy to defraud the United States Department of **Defense** 

Pleading guilty were the owner of Kustom Products, Inc., Harold Ray Bettencourt II, 60, his sons, Bo Bettencourt, 34, Nicholas Ryan Bettencourt, 32, and Peter Tracy Bettencourt, 28; and KPI's office manager, Margo Antoinette Densmore, 43. Sentencing is set for Dec. 10 and 11. All defendants were released on conditions pending sentencing.

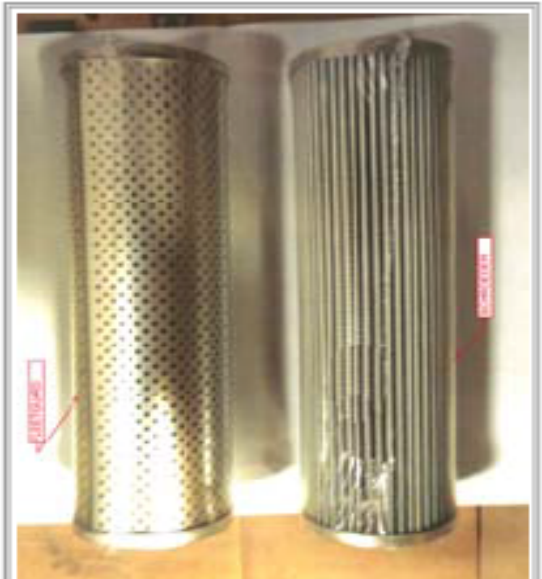

The government ordered the filter on the right, but Kustom delivered the unauthorized substitute filter on the left which is clearly dissimilar to the required item. (Courtesy photo)

The contractor was referred for investigation by DLA Land and Maritime in 2009, and its Counterfeit Material/Unauthorized Product Substitute team members Don Lushbaugh, Betty Lavery, Jeff Csokmay and Sue Ammon actively supported the investigation over the last five years.

**KPI, acting through the individual defendants, lied in order to secure what the Government found to include 750 fraudulent contracts with a value in excess of \$10 million.**

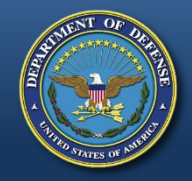

## **Vendor Statement Concerning the Supply of Material IAW Spec/Std/Drawings and Submit**

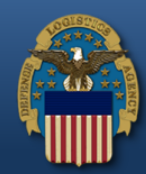

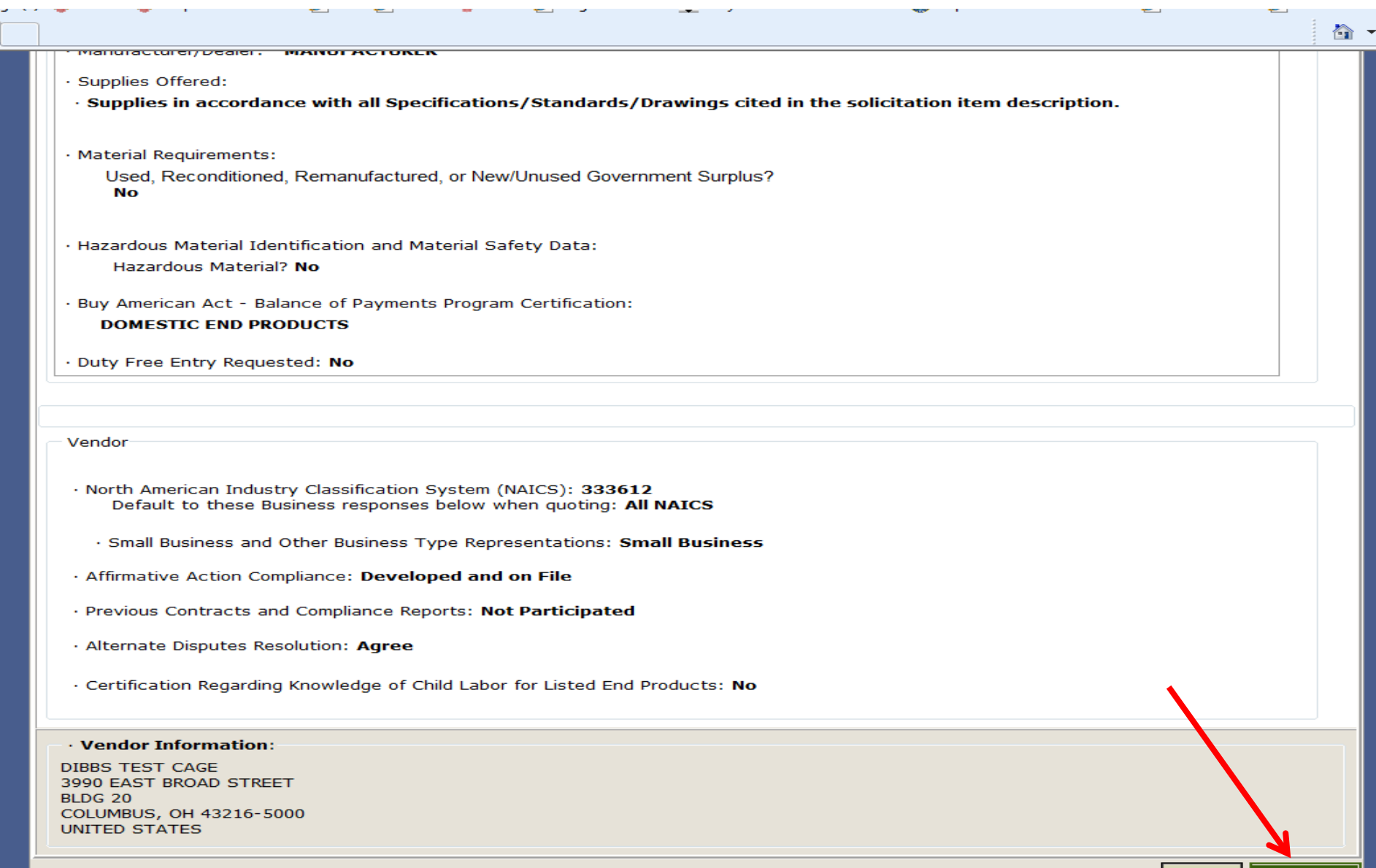

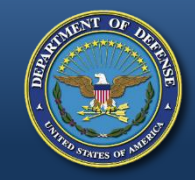

# **Quote Accepted**

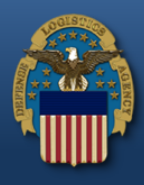

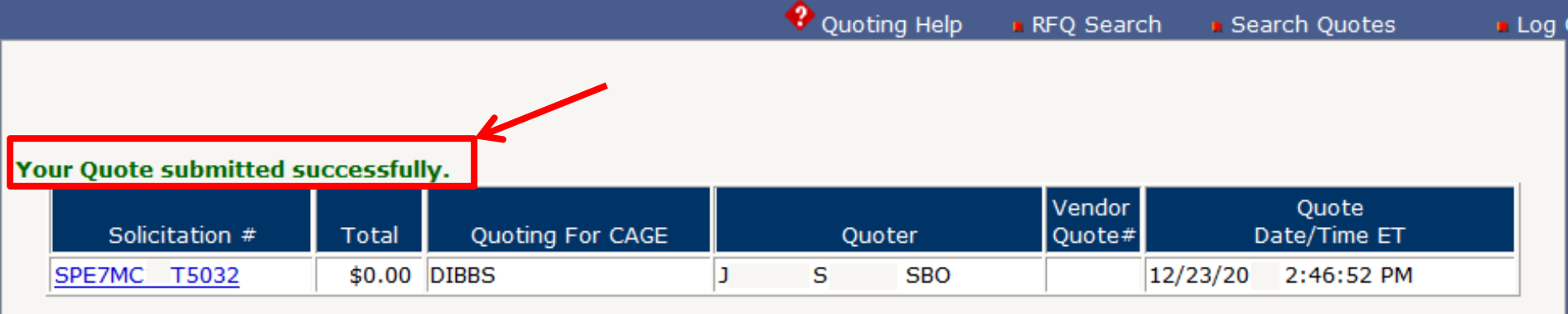

New RFQ Search Niew Today's Submitted Quotes . Search Submitted Quotes

### **«Fast Trak Quoting**

If you know your solicitation number, you may enter it here and go directly to step one of the quote form by passing the RFQ search.

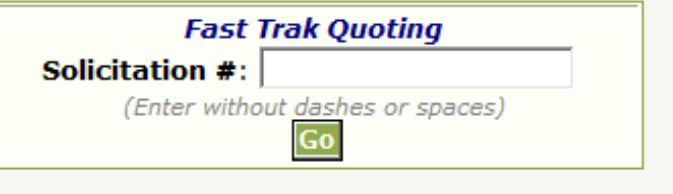

 $\triangleleft$  PREV

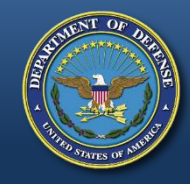

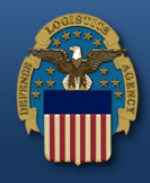

# **Auto Indefinite Delivery Contracts**

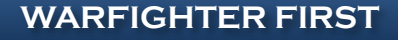

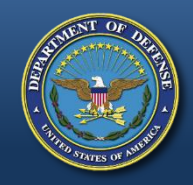

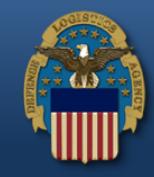

- $AIDC =$  Automated Indefinite Delivery Contract below the Simplified Acquisition Threshold
- Coverage
	- DLA Direct (CONUS depots and OCONUS depots where a CONUS containerization point can be used)
- No FAT or PLT
- Length
	- 1 year base with automated successor logic
	- No option year(s)
- Max Contract Dollar Value
	- Set max at SAT (\$250K)
- Delivery: Single Delivery No phased delivery
- Single Quantity based on Annual Forecast No quantity ranges
- Batch/EDI Quoting Capability Allowed
- Evaluation
	- Based on single price decision
	- Surplus offers not allowed
	- Alternate offers not allowed

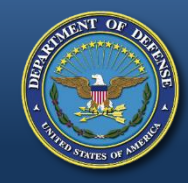

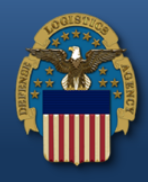

# **PAR Overview**

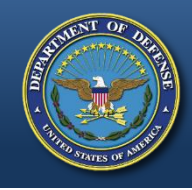

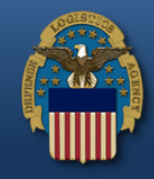

- A Post Award Request (PAR) is an electronic request for postaward action or information on an award that can be created and submitted by suppliers via DIBBS
- PARs allow suppliers to communicate their requests for postaward action or information directly to the Award Administrator
- PARs provide tracking visibility into post-award actions and status
- Previous methods of processing and tracking post-award actions (email, phone, fax, etc) should be managed by PARs to provide transparent tracking

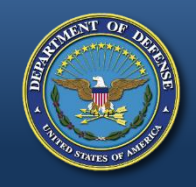

# **Requirement for use of PARS**

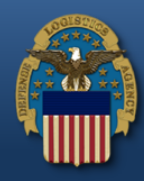

• Effective April 2<sup>nd</sup>, all post award requests must be submitted via the Post Award Request System (PARS)

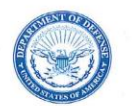

**DEFENSE LOGISTICS AGENCY AVIATION** 8000 JEFFERSON DAVIS HIGHWAY RICHMOND, VIRGINIA 23297-5002

 $1$  APR  $0$  2 2019

#### MEMORANDUM FOR RECORD

SUBJECT: Requirement for Use of Post Award Request System (PARS)

Effective immediately, all post award requests must be submitted via the Post Award Request System (PARS). PARS is an electronic tool in Supplier Relationship Management (SRM) used to initiate and track post-award actions. A Post Award Request (PAR) may include requests for additional information, approval, or modification to an existing Purchase Order (PO), Delivery Order (DO), and/or Contract.

Historically, requests for post award status or action were submitted via untraceable means (i.e., email, phone, fax, etc.). All previous methods are no longer acceptable. The processing and tracking of all post-award actions must be completed via PARS in order to allow enhanced communication, tracking, and analysis of workloads within post award functional areas

Thank you for your support. For any questions or concerns regarding this memo, please contact your Contract Administrator.

M. LILLI

Deputy Commander

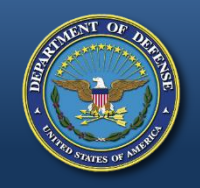

# **Post Award Requests (PARs) in DIBBS**

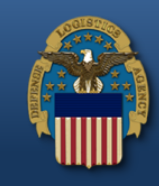

### Location: Home » Log In

DIBBS restricted area access requires JavaScript enabled to use quoting features. Consult your browser help for assistance on these settings. In order to conduct transactions in the DIBBS restricted area (submit electronic quotes on RFQs, search submitted quotes), vendors must register in order to receive a User **ID** and Password.

*Note:* DIBBS will automatically log users out of the restricted area after 15 minutes of inactivity.

### Enter DIBBS user ID & Password

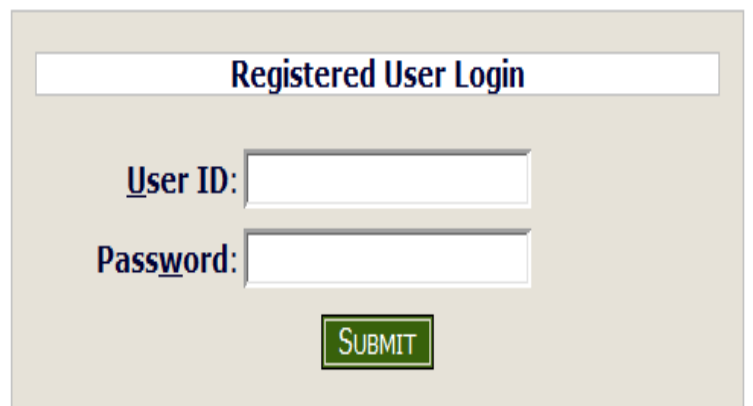

- · Not Registered? Click Here to Register
- · Forgot your Password? Go Here

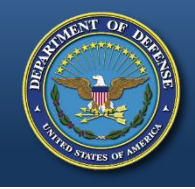

## **Post Award Requests (PAR) in DIBBS (cont'd)**

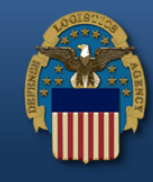

Log In

The DLA Internet Bid Board System (DIBBS) is a web-based application that provides the capability to search for, view, Registered User and submit secure quotes on Requests For Quotations (RFQs) for Defense Logistics Agency (DLA) items of supply. DIBBS also allows users to search and view Request For Proposals (RFPs), Invitations For Bid (IFBs), Awards and other procurement information related to DLA.

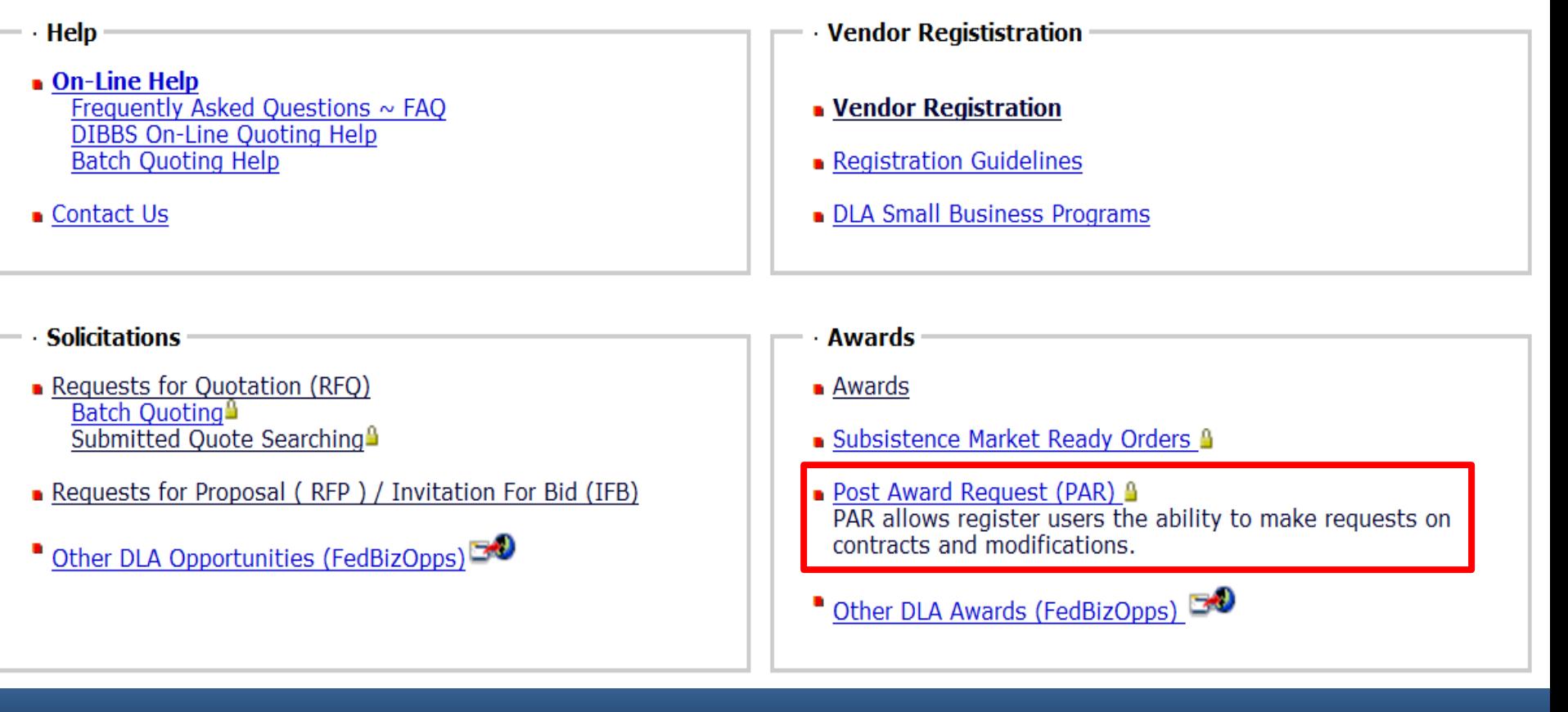

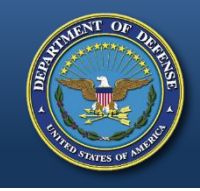

## **Post Award Requests (PARs) in DIBBS (cont'd)**

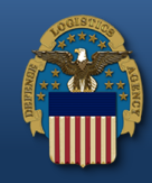

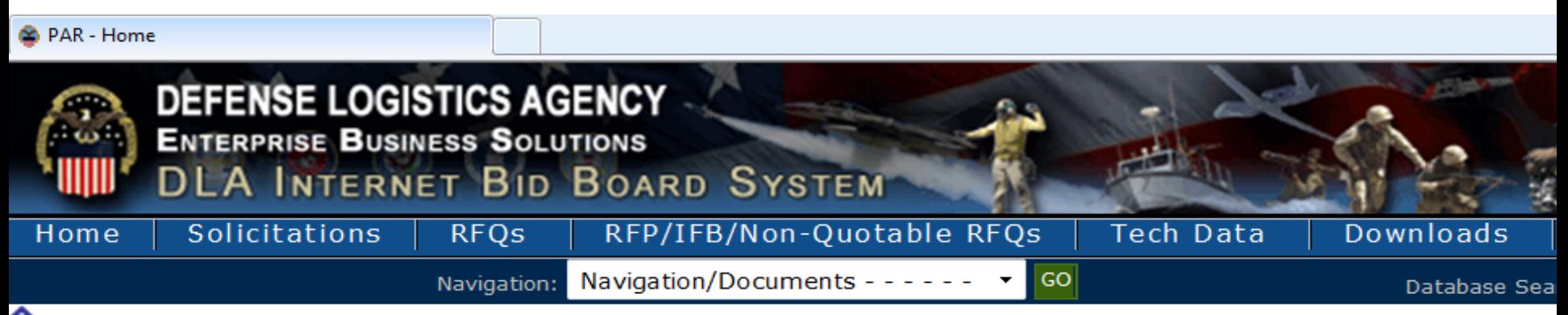

**ONotice:** The "Downloads" tab has a list RFQ download files. They are listed most recent first. However the sor ou can still download your files as you normally would.

- · Packaging Reminder! When a PO cites packaging iaw ATSM D3951 read the PO closely. There are often Governme 03951. If any doubt, contact your contract administrator.
- · What is a Bid Without Exception when Ouoting on DIBBS? » Read Notice
- Anticipated Quote Date or Reason for No Quote Notice Please click the notice link for details. » Read Notice

Please read notices posted on the Notices page.

Location: Home » Awards » Post Award Requests

[ PAR Home - PAR Status - New PAR ]

### **Department Post Award Request (PAR)**

· New PAR - allows users the ability to make requests on contract and modifications for their CAGE code.

· PAR Status - allows users the ability to review the status of previously submitted PARs.

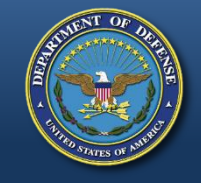

## **Submit a New PAR**

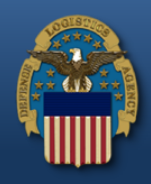

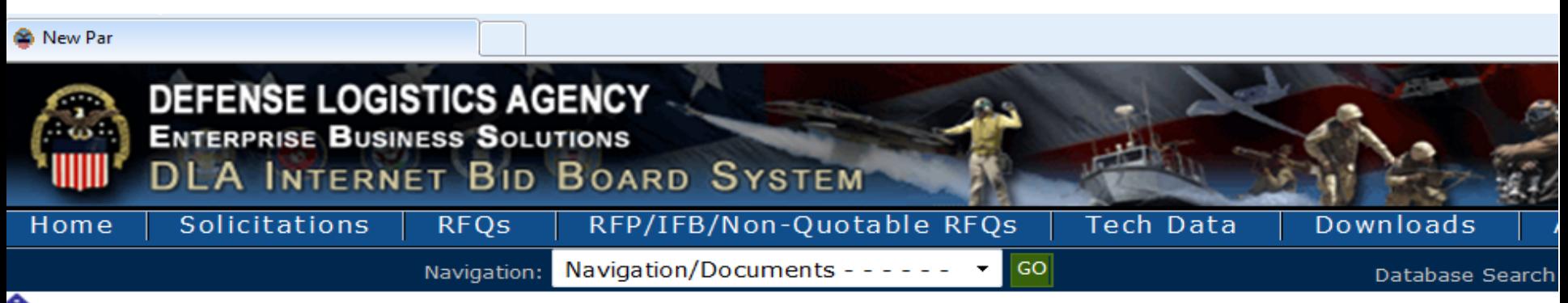

Whotice: The "Downloads" tab has a list RFQ download files. They are listed most recent first. However the sort u ou can still download your files as you normally would.

· Packaging Reminder! When a PO cites packaging jaw ATSM D3951 read the PO closely. There are often Government 03951. If any doubt, contact your contract administrator.

· What is a Bid Without Exception when Quoting on DIBBS? » Read Notice

. Anticipated Quote Date or Reason for No Quote Notice - Please click the notice link for details. » Read Notice

Please read notices posted on the Notices page.

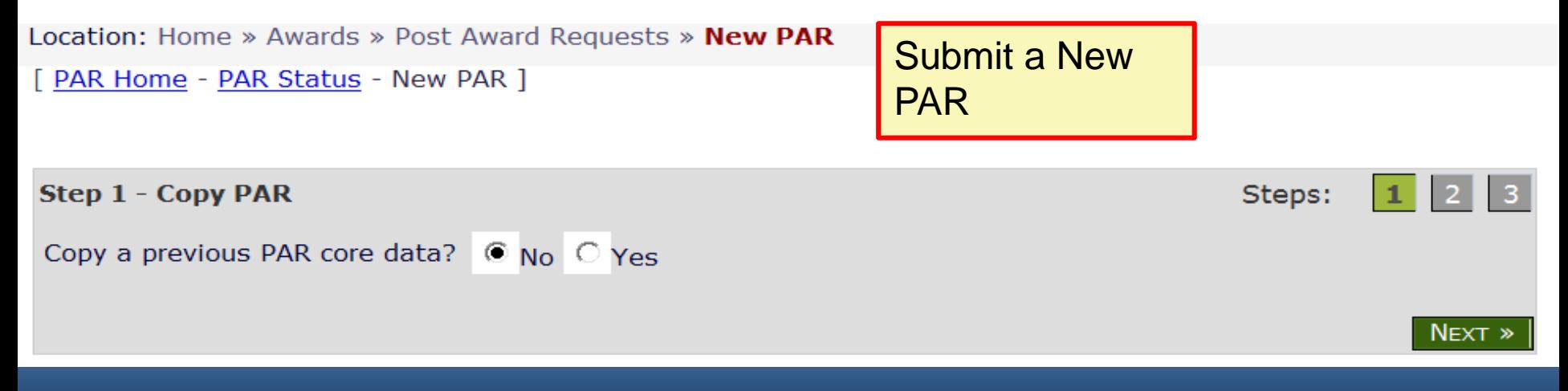

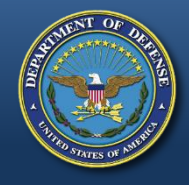

# **Submit a New PAR (cont'd)**

Location: Home » Awards » Post Award Requests » New PAR

[ PAR Home - PAR Status - New PAR ]

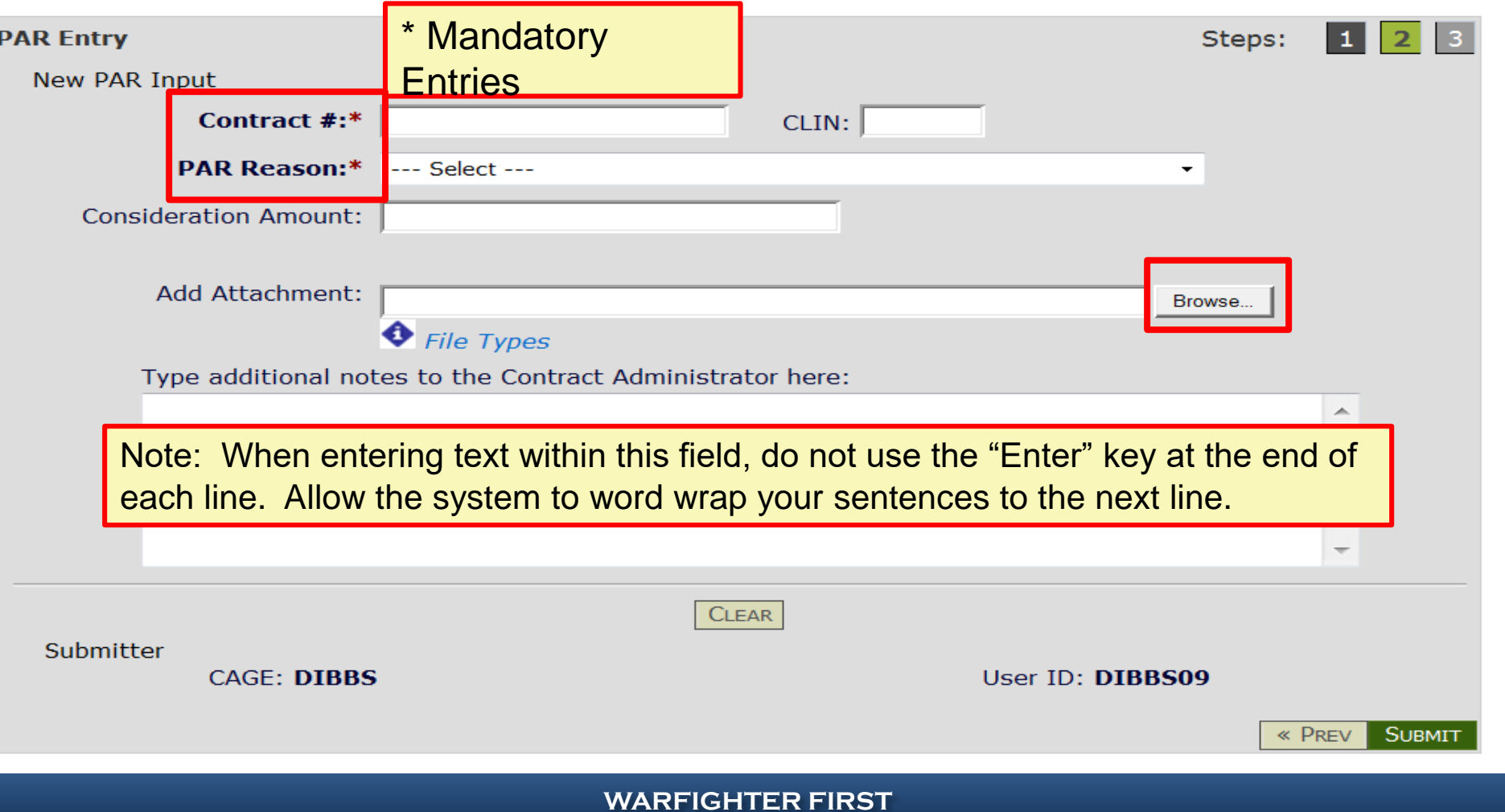

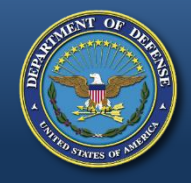

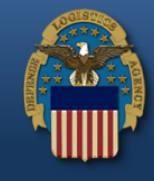

Location: Home » Awards » Post Award Requests » New PAR

[ PAR Home - PAR Status - New PAR ]

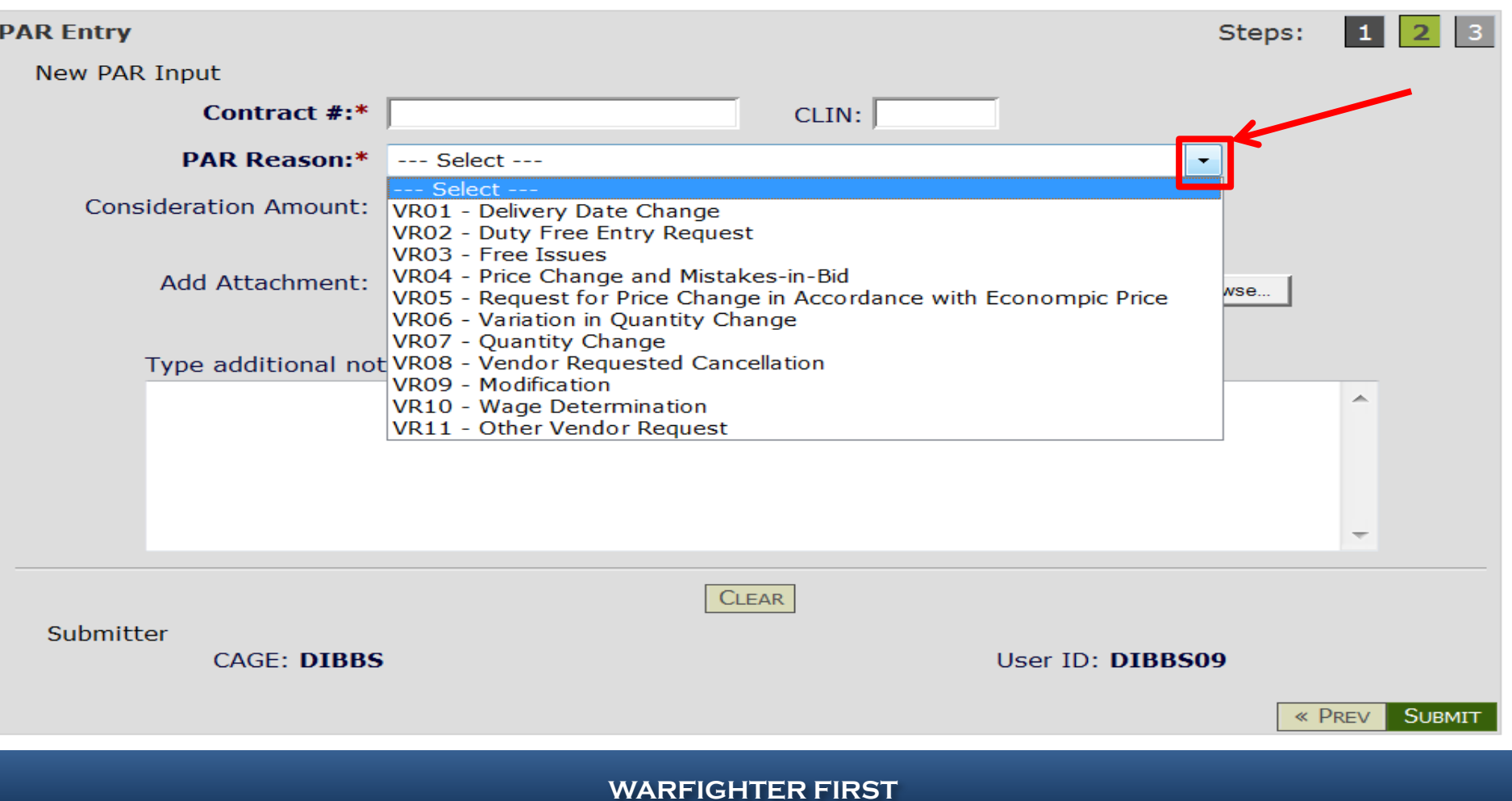

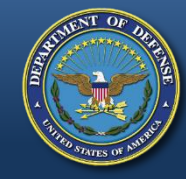

# **Submit a New PAR (cont'd)**

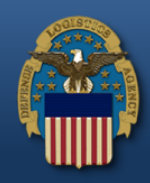

56

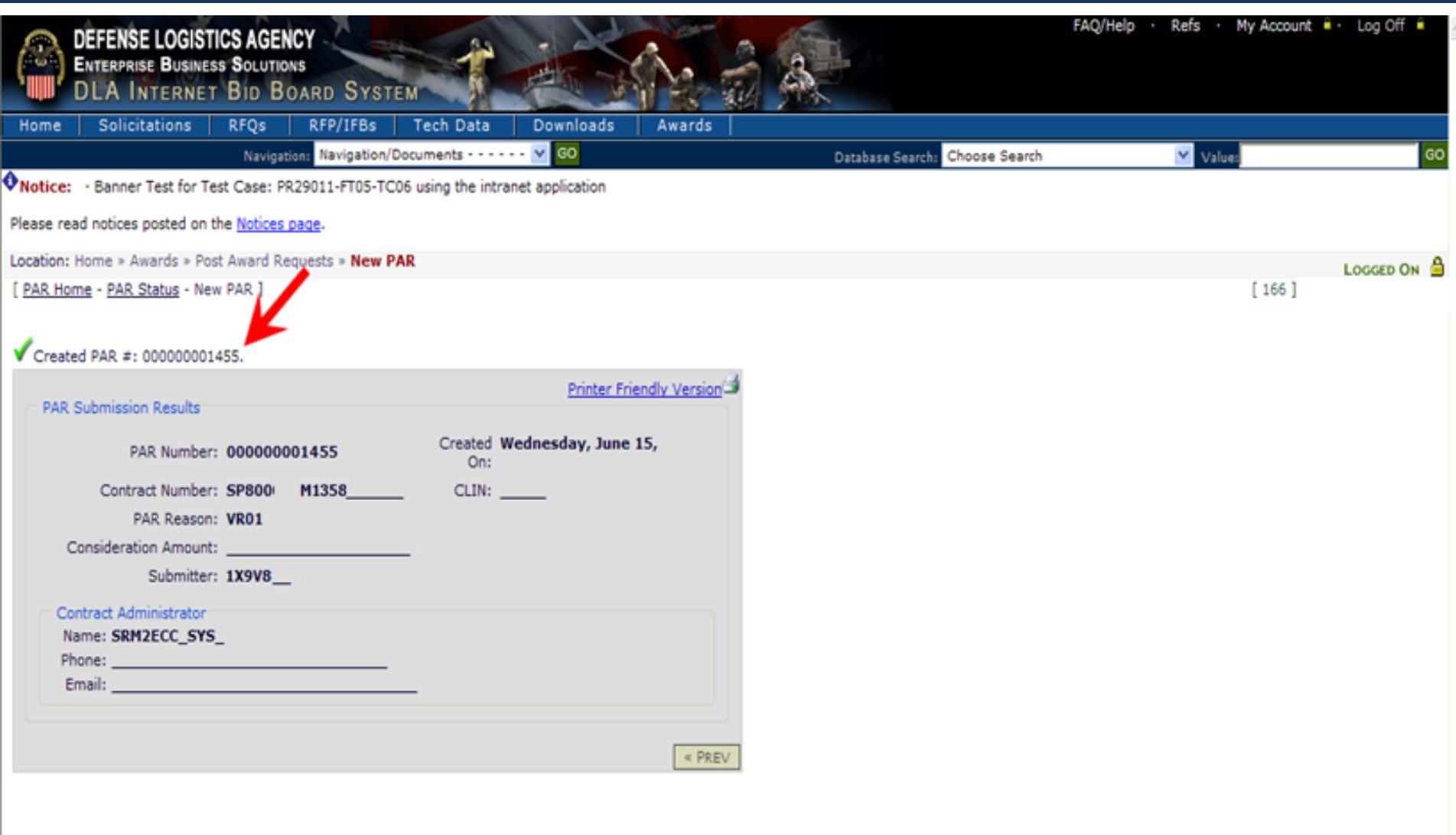

Policy Statements · Feedback

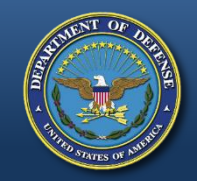

# **Submit a PAR Status Request**

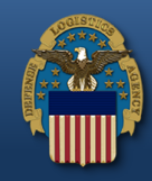

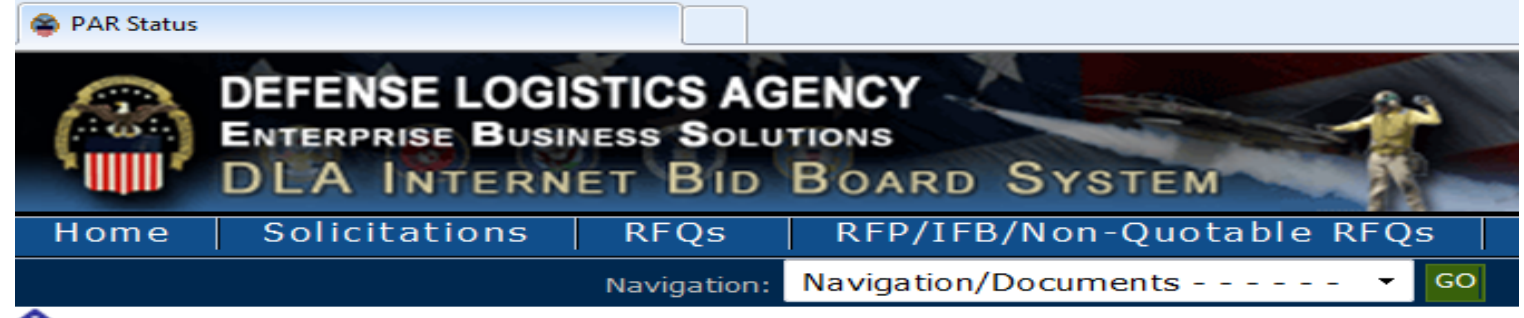

**ONotice:** The "Downloads" tab has a list RFQ download files. They are listed a you can still download your files as you normally would.

· Packaging Reminder! When a PO cites packaging law ATSM D3951 read the PO D3951. If any doubt, contact your contract administrator.

- What is a Bid Without Exception when Quoting on DIBBS? » Read Notice
- Anticipated Ouote Date or Reason for No Ouote Notice Please click the notice

Please read notices posted on the Notices page.

Location: Home » Awards » Post Award Requests » Status

[ PAR Home - PAR Status - New PAR ]

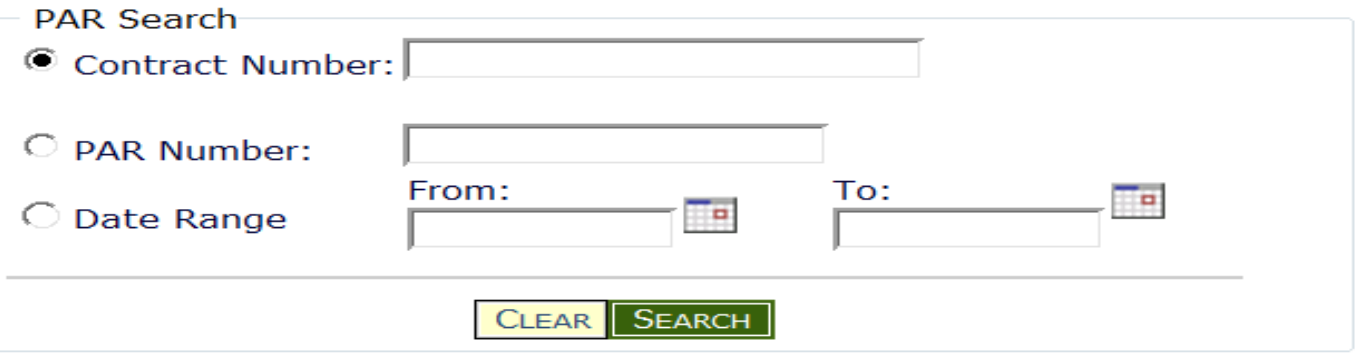

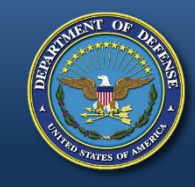

# **Submit a PAR Status Request (cont'd)**

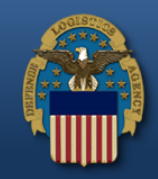

با

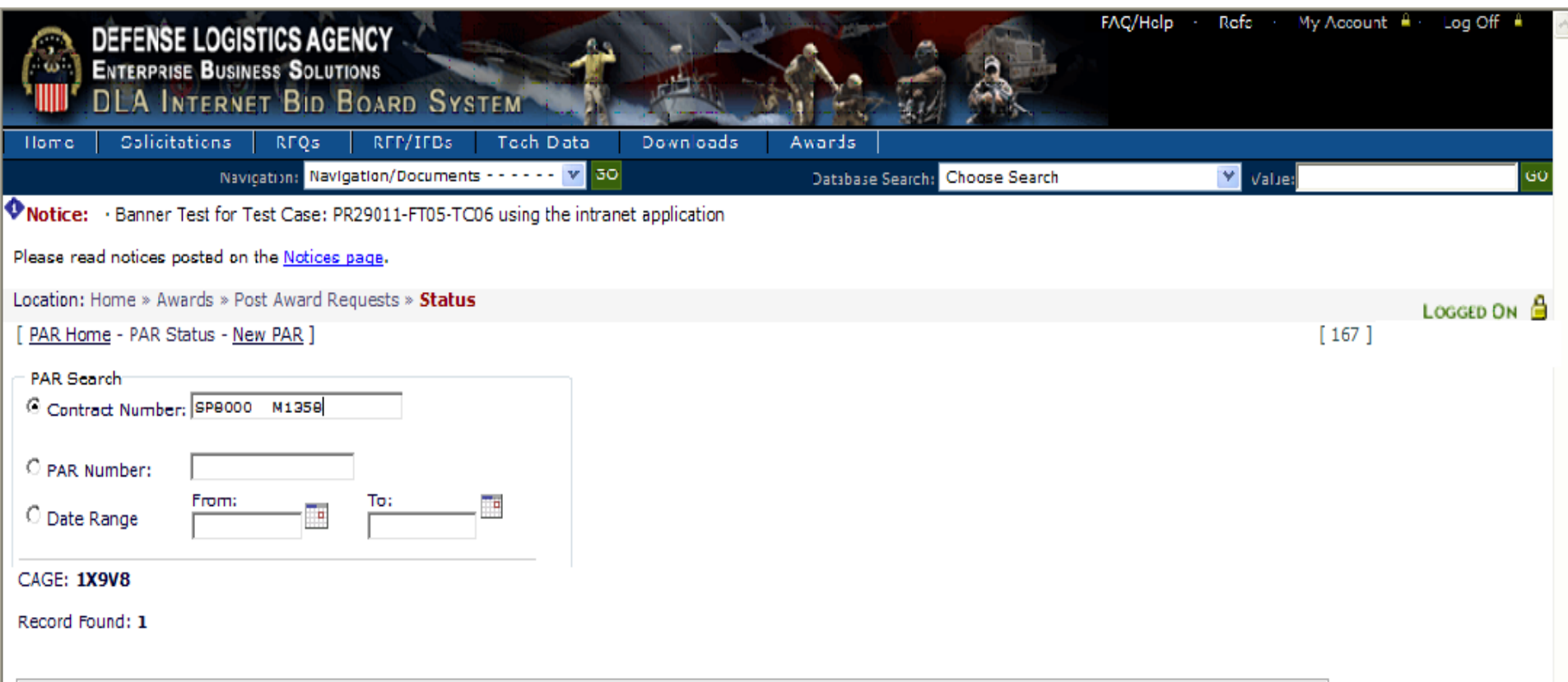

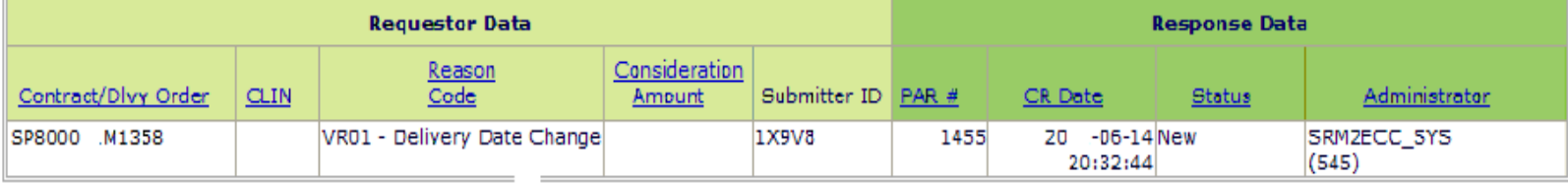

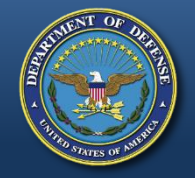

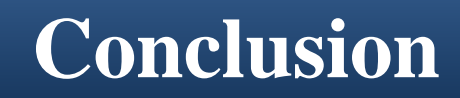

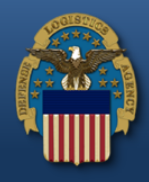

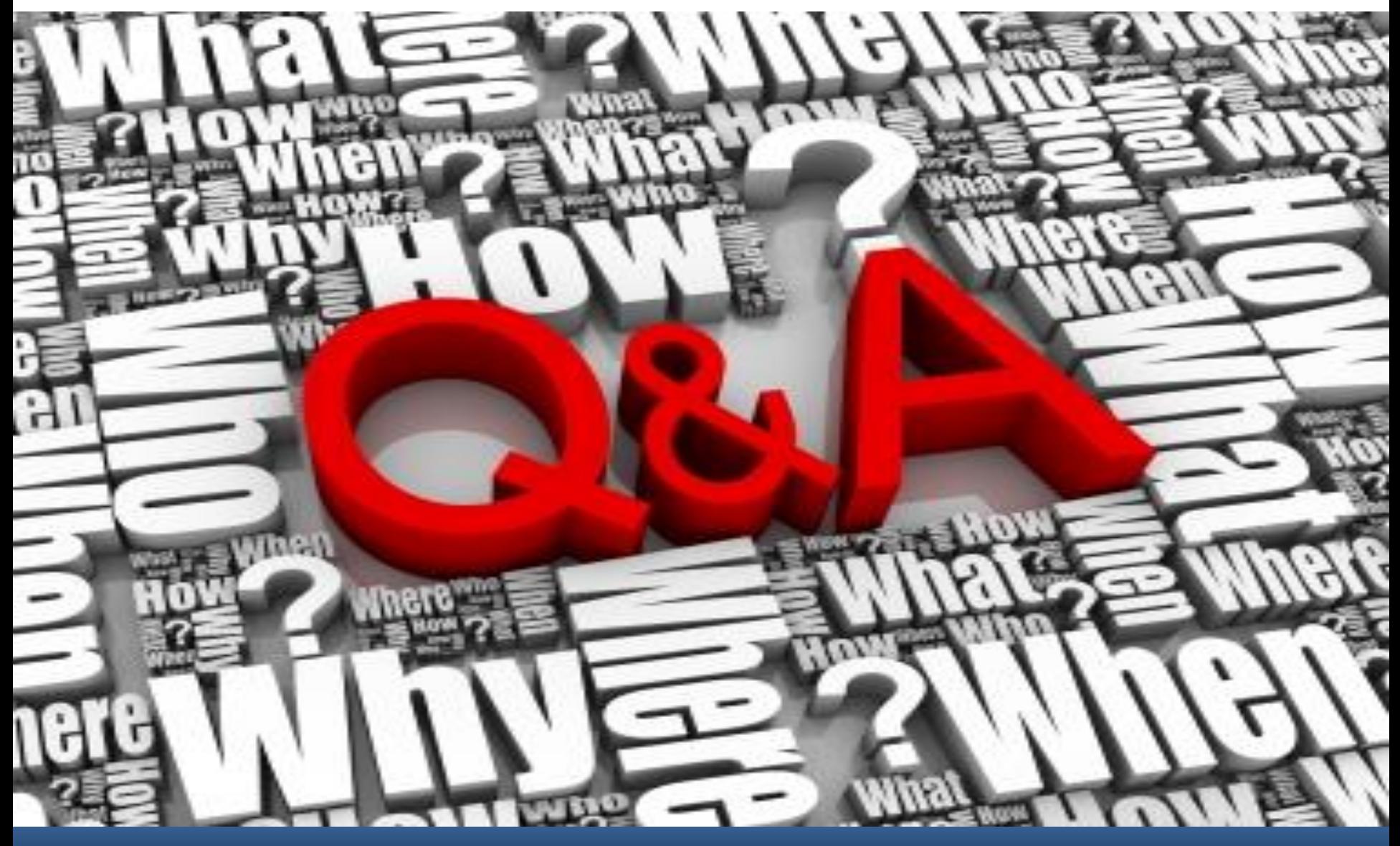